# **Disseny i implementació d'una base de dades relacional per a la gestió d'incidències de productes**

# **Memòria**

## **Juan Antonio Elena Castiñeira**

Grau d'Enginyeria Informàtica

**Josep Vallverdú Vergé** Consultor TFG

12 de Juny de 2011

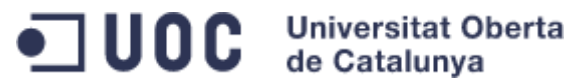

A la meva parella sense la qual no hagués emprès aquest camí que ha resultat ser tan reconfortant.

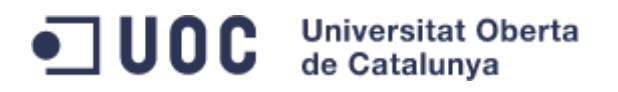

# Resum

La nostra empresa, especialitzada en el segment dels electrodomèstics, es veu en la necessitat de canviar el sistema que té per a gestionar la post venta dels productes. Tota la gestió es farà mitjançant procediments de base de dades.

La base de dades ha de permetre la gestió de les incidències post venta que es donin en cada un dels productes, realitzant un seguiment dels passos que s'han anat fent per tal de resoldre-la. El sistema haurà de tenir les dades necessàries per a la correcta gestió i, haurà de ser escalable per poder anar incorporant progressivament totes aquelles necessitats que sorgeixen durant la seva vida.

A part de la gestió de les incidències, és fonamental poder consolidar certes dades per generar estadístiques que puguin millorar l'eficiència de l'empresa (nombre d'incidències per tipus de producte, tipus d'incidència, cost de les garanties).

Altrament, s'haurà de disposar de mecanismes que permetin resoldre potencials problemes d'integració amb la resta del sistema: un log de les accions fetes amb la BD, mecanismes per testejar la funcionalitat de la BD, etc.

L'objectiu d'aquest projecte és doncs, proporcionar les eines de programari necessàries, implementades com procediments emmagatzemats a la base de dades, per a poder realitzar totes les tasques relacionades amb les incidències al servei post venta, el seu seguiment, la recollida de dades estadístiques i el control de les pròpies eines per verificar el seu correcte funcionament.

El projecte està dividit en tres blocs principals, l'anàlisi de requeriments per avaluar l'abast i cost del projecte, el desenvolupament de programari i, en una darrera fase, la realització de proves de funcionament.

# OO Universitat Oberta

# Índex

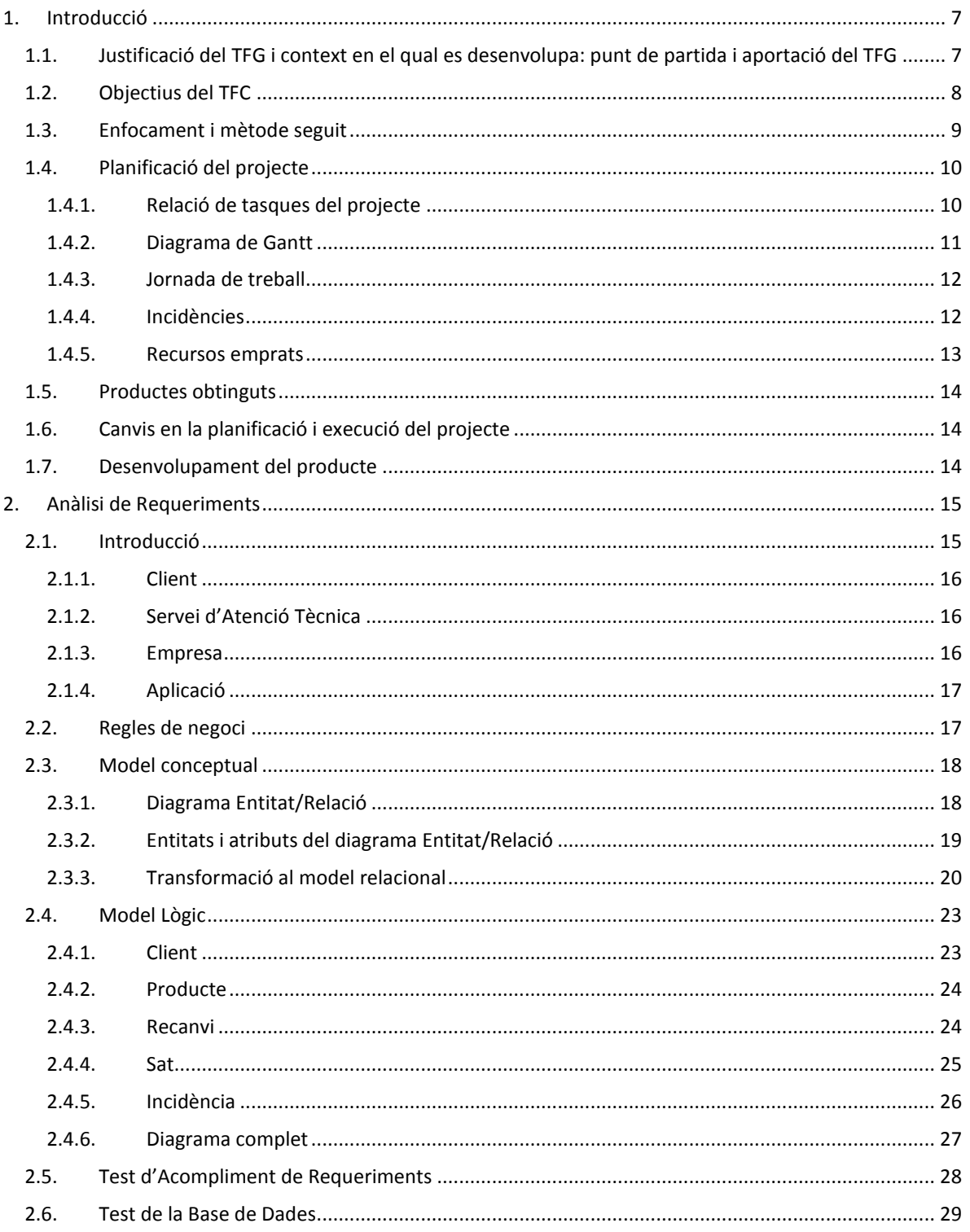

# OD Universitat Oberta

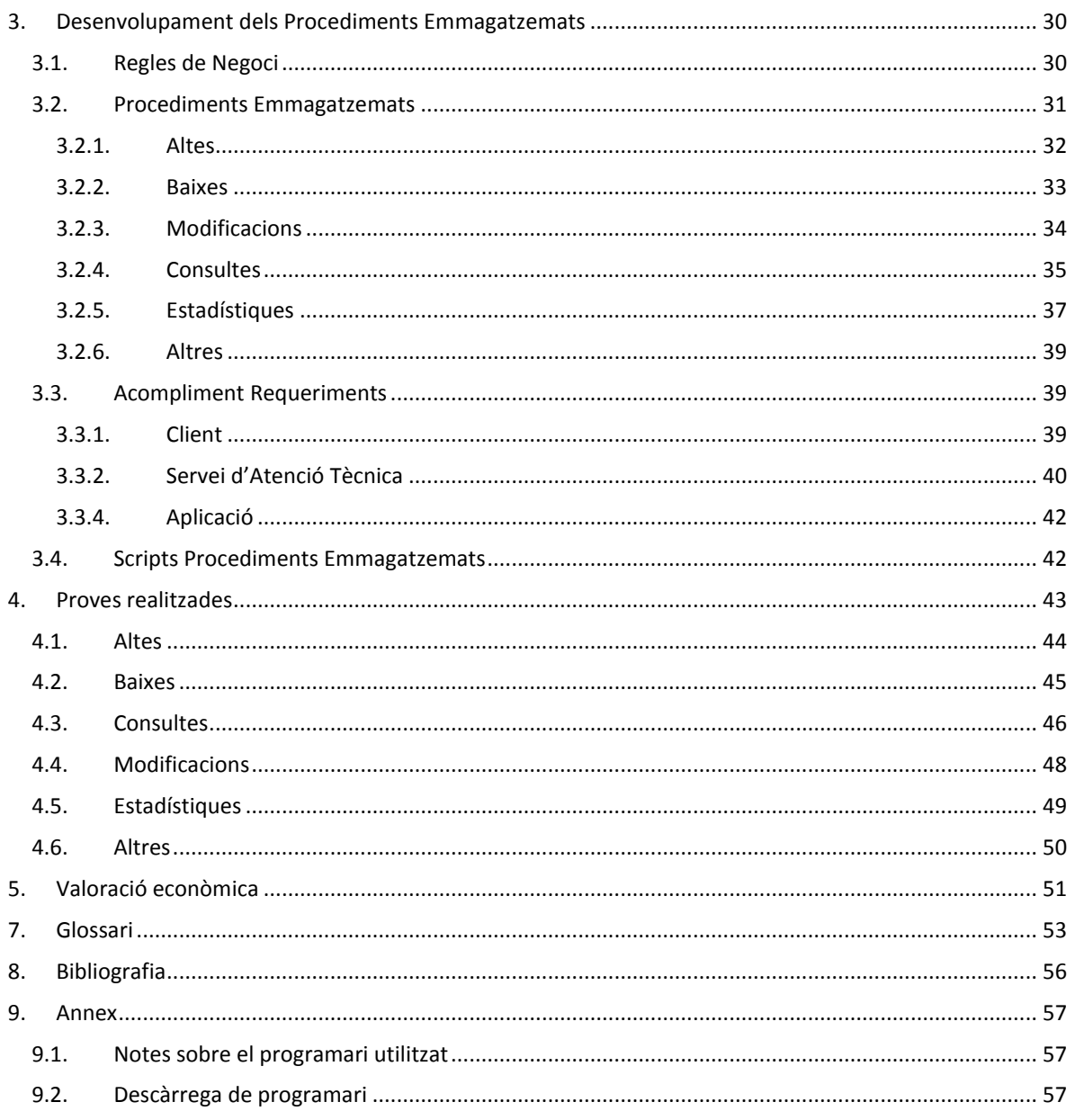

# OO Universitat Oberta

# **Índex Il·lustracions**

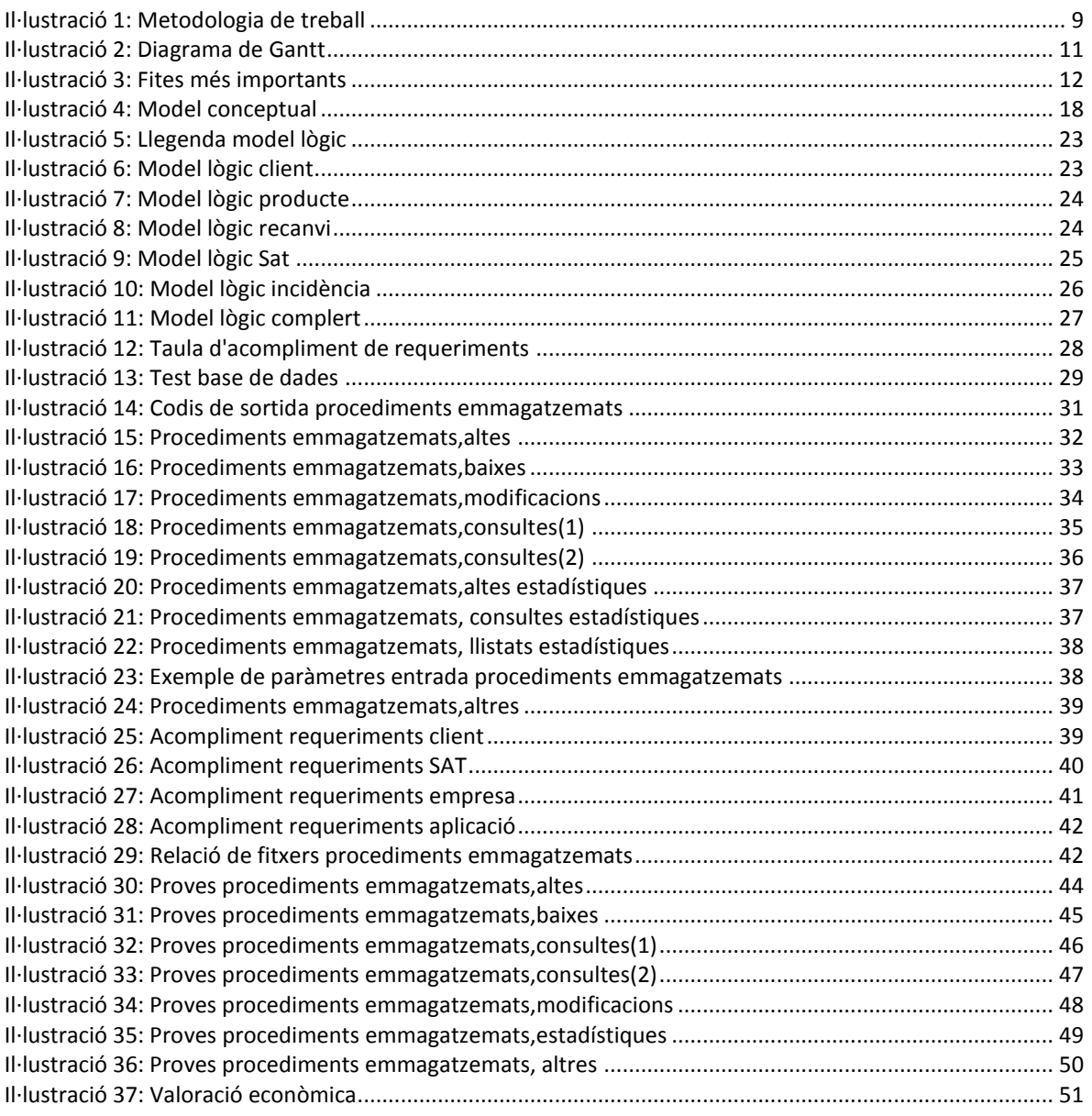

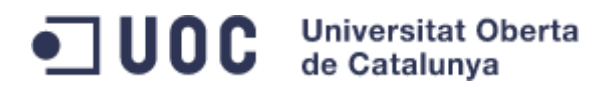

# <span id="page-6-0"></span>1. Introducció

# <span id="page-6-1"></span>1.1. Justificació del TFG i context en el qual es desenvolupa: punt de partida i aportació del TFG

La gestió, seguiment i recollida de dades d'un servei post venta es fonamental alhora de millorar els productes o serveis d'una empresa i en conseqüència millorar l'eficiència, la productivitat i el marge de beneficis de la mateixa.

La nostre empresa, especialitzada en el segment dels electrodomèstics, es veu en la necessitat de canviar el sistema que té per a gestionar la post venta dels productes i, aquest es el nostre punt de partida.

Aquesta necessitat implica acomplir els següents requeriments:

- Implementar una base de dades per la gestió port venta.
- Realitzar el programari amb procediments emmagatzemats.
- Lliurar un producte escalable.
- Generar dades estadístiques per la millora dels productes, del servei post venta, dels recanvis utilitzats i per conèixer on es produeixen més incidències i per quines causes.

El present projecte pretén lliurar un producte que acompleixi amb els requeriments esmentats, de la manera més òptima i amb el menor cost possible i, que permeti implementar la interfície d'usuari amb un ventall de possibilitats el més ampli possible encara que, la recomanació és utilitzat una interfície web.

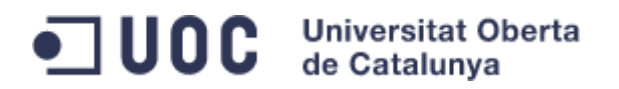

# <span id="page-7-0"></span>1.2. Objectius del TFC

Mitjançant el desenvolupament d'una base de dades relacional (BD), per la gestió d'incidències de productes del segment dels electrodomèstics, el present treball fi de grau (TFG) vol assolir els següents objectius:

- Realitzar un treball de síntesi dels coneixement adquirits en les assignatures de la carrera d'Enginyeria Informàtica aplicant-los conjuntament.
- Realització i entrega d'un producte complert amb el pla de treball, la memòria del projecte i presentació representativa del mateix que satisfaci les expectatives del client.
- Reforçar la col·laboració amb els companys de l'aula com a experiència pràctica per a futurs desenvolupaments en empreses d'informàtica o altres sectors.
- Reforçar i ampliar el coneixements necessaris per a dur a bon terme el projecte, realitzant un treball de recerca en qualsevol àrea que ho requereixi.
- En darrer terme, donar un pas endavant en la creació d'un perfil professional en les Tecnologies de la Informació i la Comunicació (TIC).

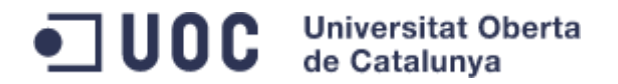

# <span id="page-8-0"></span>1.3. Enfocament i mètode seguit

S'han escollit dues metodologies de feina per al projecte.

Per un costat, la metodologia en cascada, que s'aplica en les quatre fases principals del projecte, ja que basem la iniciació de cadascuna d'elles en la finalització de les anteriors.

D'altra banda, en cada fase utilitzem la metodologia en espiral donada la facilitat de la divisió de les principals tasques del projecte en subtasques. Per tant, podem aplicar aquesta metodologia en cada fase, desenvolupant un prototip senzill que es millora en diferents cicles fins a obtenir un producte final robust i funcional.

D'aquesta manera, podem establir amb força precisió les fites del projecte i les de casa fase del mateix.

<span id="page-8-1"></span>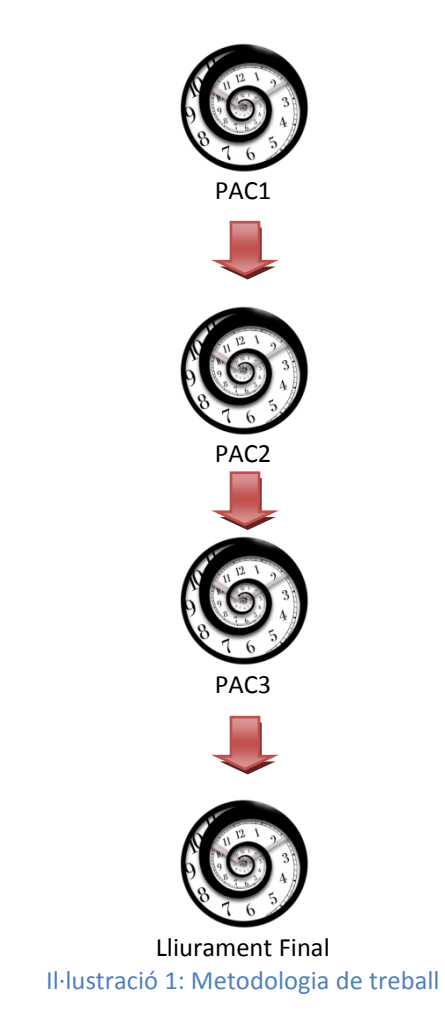

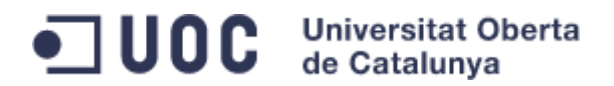

# <span id="page-9-0"></span>1.4. Planificació del projecte

### <span id="page-9-1"></span>1.4.1. Relació de tasques del projecte

Les tasques principals del projecte són les següents:

- $\bullet$  Flaboració del Pla de Treball
	- o Elecció Programari: elecció del programari de desenvolupament: gestió de la BD, ofimàtica, esquemes, copies de seguretat...
	- o Definició abast del projecte: definició de les tasques que requereix el projecte i la seva programació al llarg del semestre.
	- o Elaboració Pla de Treball: elaboració del pla de treball amb les fites temporals que cal assolir..
- Anàlisi i Creació BD
	- o Anàlisi Requeriments: anàlisi de requeriments de la BD.
	- o Instal·lació Programari: instal·lació del programari de desenvolupament i creació d'un punt de restauració.
	- o Disseny BD (conceptual i lògic): disseny conceptual (esquema Entitat/Relació) de la BD i lògic de la mateixa amb els seus respectius esquemes.
	- o Creació i Proves de la BD: creació i execució de proves per a la BD per verificar la seva robustesa.
- Ampliació BD
	- o Creació i proves dels disparadors i procediments emmagatzemats: creació i execució de proves de tots els disparadors i procediments emmagatzemats per verificar el seu funcionament i que compleixen els objectius del projecte.

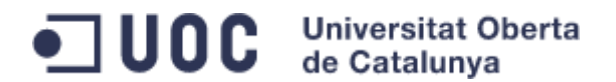

- Lliurament Final
	- o Redacció final memòria Treball: redacció de la present memòria de treball.
	- o Redacció Presentació Treball: realització de la presentació síntesi de tot el projecte.
	- o Preparació Entrega Producte: preparació de la entrega del codi generat, memòria i presentació del projecte.
	- o Revisió i Entrega Final: revisió final de tot el projecte i entrega dels productes generats.

#### <span id="page-10-0"></span>1.4.2. Diagrama de Gantt

Diagrama de Gantt amb la planificació temporal del projecte:

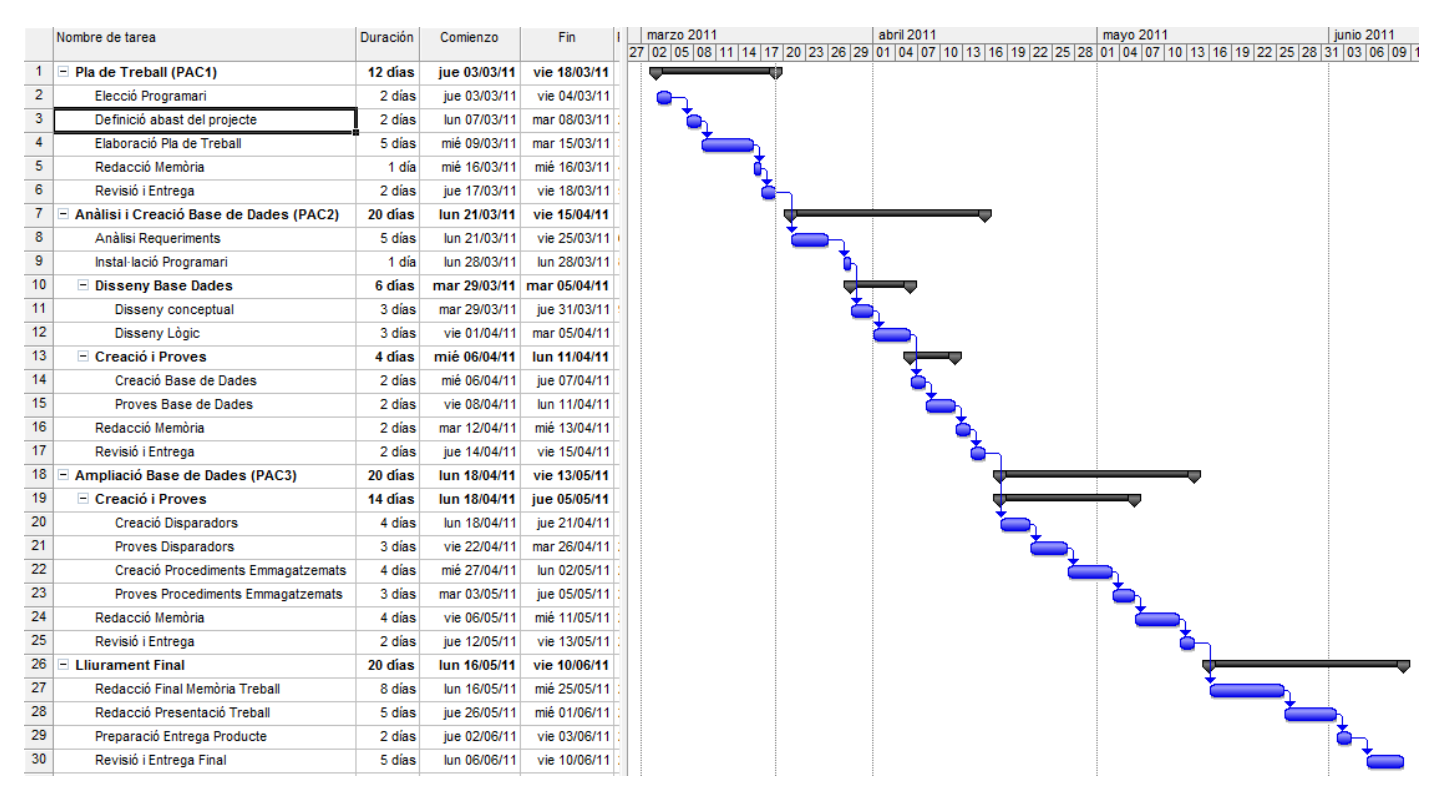

<span id="page-10-1"></span>Il·lustració 2: Diagrama de Gantt

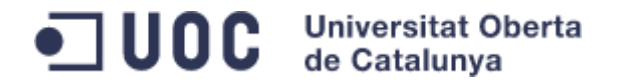

Les fites més importants són les següents:

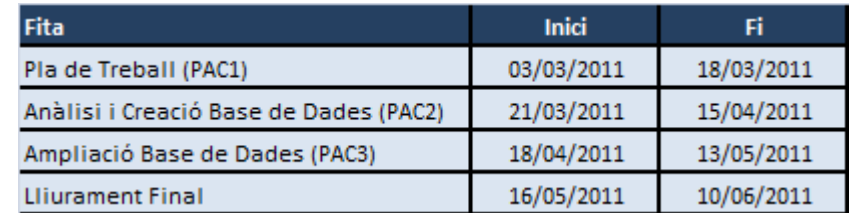

Il·lustració 3: Fites més importants

#### <span id="page-11-2"></span><span id="page-11-0"></span>1.4.3. Jornada de treball

La jornada de treball s'ha definit de dilluns a divendres amb una dedicació aproximada de quatre (4) hores diàries de feina i un parell (2) d'hores més setmanals dedicades a recerca, obtenint així un esforç conjunt de vint-i-dos (22) hores setmanals.

A la planificació que es presenta a l'apartat 1.4.2 d'aquest document, el repartiment diari equival aproximadament a quatre hores i mitja (4,5) per jornada.

La dedicació setmanal esmentada és exclusiva per al projecte, i no interfereix amb altres assignatures o tasques que es desenvolupin paral·lelament.

#### <span id="page-11-1"></span>1.4.4. Incidències

#### 1.4.4.1. Per dificultats en el desenvolupament

La definició de la jornada de treball (punt 1.4.3 d'aquest document), permet utilitzar els cap de setmana com a reserva d'hores i en conseqüència com a pla de contingència en cas de produir-se una incidència de qualsevol tipus.

#### 1.4.4.2. Per dificultats tècniques

Per preveure la pèrdua de dades ocasionada per l'efecte d'un virus, una fallida del disc dur o simplement un descuit, es programaran copies de seguretat diàries, emmagatzemant un total de deu copies consecutives diferents.

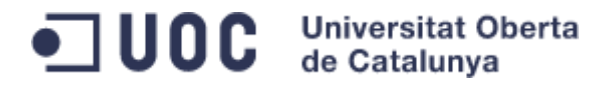

Per preveure una fallida total del sistema es realitzarà una copia completa del sistema operatiu (SO) que en cas de fallida del disc dur o del propi SO, permeti restaurar tot el programari de desenvolupament.

Davant la fallida total de l'ordinador de desenvolupament, es podrà continuar la feina en un ordinador portàtil on estarà duplicat tot el programari.

Amb aquestes mesures, es pretén minimitzar el temps necessari per reprendre la feina.

#### <span id="page-12-0"></span>1.4.5. Recursos emprats

A continuació es detallen els recursos, tant a nivell de maquinari com de programari, necessaris per a poder desenvolupar el projecte.

#### 1.4.5.1. Maquinari

- o Punt de treball estàndard de la UOC (ordinador sobretaula).
- o Punt de treball estàndard de la UOC reserva (ordinador portàtil).

#### 1.4.5.2. Programari

- o Sistema Gestor de Bases de Dades: MySQL v 5.5.8.
- o Eina desenvolupament SQL: assistent XAMPP per MySQL v 1.7.4.
- o Ofimàtica: Microsoft Office 2007.
- o Diagrama de Gant: Microsoft Project 2007.
- o Diagrames Entitat/Relació: Dia v0.97 i MySQL Workbench 5.1 OSS.
- o Copies de seguretat: programari per realitzar copies de seguretat del SO Microsoft Windows 7, tant a nivell del programari que desenvolupem com del propi SO.
- o Creació dels Scripts: Crimson Editor SVN263.

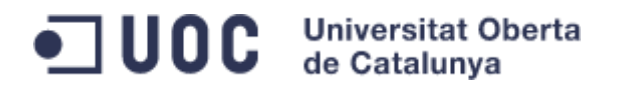

# <span id="page-13-0"></span>1.5. Productes obtinguts

Els productes que s'han desenvolupat durant el projecte són els següents:

- Memòria: el present document que conté tota la informació del projecte; metodologia, planificació, objectius, feina realitzada i resultats del mateix.
- Presentació: document resum de la feina realitzada.
- Producte: consta de tots els desenvolupaments realitzats per assolir els objectius del projecte.

# <span id="page-13-1"></span>1.6. Canvis en la planificació i execució del projecte

Encara que la primera elecció de la BD va ser Oracle, el desenvolupament s'ha realitzat finalment amb MySQL.

Aquest canvi ha estat provocat pel major coneixement d'aquest Sistema Gestor de Bades de Dades (SGBD) i, les dificultats afegides d'haver de desenvolupar el producte i millorar els coneixements que tinc d'Oracle per poder fer l'entrega del programari al temps establert.

Cal esmentar que la programació horària no es va veure afectada gràcies al resguard d'hores de feina en cap de setmana.

## <span id="page-13-2"></span>1.7. Desenvolupament del producte

El projecte s'ha desenvolupat en tres blocs principalment. D'una banda, la realització del anàlisis de requeriments, d'altra la creació de la BD i la programació dels procediments emmagatzemats (PE) destinats a complir els objectius del projecte i per finalitzat, les proves realitzades a la BD i als PE.

Aquests tres blocs, estan desglossats en els punts 2, 3 i 4 respectivament.

# $\blacksquare$  UOC Universitat Oberta

# <span id="page-14-0"></span>2. Anàlisi de Requeriments

# <span id="page-14-1"></span>2.1.Introducció

Els requeriments i model de BD proposats en els següents apartats només han tingut en compte els aspectes principals a tractar en la gestió d'incidències dels productes del client.

En conseqüència, aspectes com la gestió d'estocs, magatzems, pressupostos, facturació i/o permisos d'accés no s'han tingut en compte directament en el desenvolupament però, si que han estat presents per a properes ampliacions o modificacions del programari.

Els principals objectius que es volen aconseguir amb el desenvolupament són:

- Un sistema d'informació tant de serveis d'atenció tècnica (SAT), garanties i incidències, que el client pot utilitzar en els seus serveis d'atenció al usuari, com a la seva pàgina web.
- Un sistema que registri les dades necessàries per a la gestió i seguiment de les incidències.
- Recopilar dades que ajudin a millorar la qualitat de les reparacions, i més important, de la producció del productes comercialitzats pel client.
- Integrar totes aquestes funcions amb la possibilitat d'utilitzar qualsevol idioma i diferents garanties segons el país on s'hagi adquirit un producte.
- I en última instancia, demostrar al nostre client la potencia del desenvolupament per aconseguir nous contractes.

En aquesta primera fase del projecte s'han detectat els següents requeriments que ha de complir el programari. Aquests estan enumerats tenint en compte les necessitats que ha de cobrir l'aplicació per a cada un dels actors involucrats en una incidència. El codi que precedeix a la descripció del requeriment (per exemple R001), ens ajudarà a fer el seguiment del mateix.

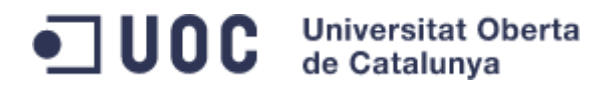

#### <span id="page-15-0"></span>2.1.1. Client

- R001. Utilitzant els mitjans d'atenció de l'empresa han de poder obtenir un llistat de serveis d'atenció tècnica (SAT).
- R002. Utilitzant els mitjans d'atenció de l'empresa han de poder saber quina garantia té el producte que han adquirit.
- R003. Utilitzant els mitjans d'atenció de l'empresa han de poder realitzar i consultar una petició d'assistència.
- R004. Un cop realitzada una reparació, ha de poder enregistrar la valoració de la mateixa (si així ho desitja).

#### <span id="page-15-1"></span>2.1.2. Servei d'Atenció Tècnica

- R005. Han de poder obtenir un llistat d'altres SAT.
- R006. Han de poder saber quina garantia té un producte.
- R007. Han de poder registrar, consultar i modificar les dades dels clients.
- R008. Han de poder registrar, consultar, actualitzar i modificar les dades necessàries per registrar una incidència d'un producte.
- R009. Han de poder registrar els recanvis que ha requerit una reparació.

#### <span id="page-15-2"></span>2.1.3. Empresa

- R010. Ha de poder consultar un llistat de SAT.
- R011. Ha de poder saber quina garantia té un producte.
- R012. Ha de poder consultar una incidència.
- R013. Ha de poder saber quines reparacions s'han fet dintre del temps de garantia d'un producte.
- R014. Ha de saber el cost que ha tingut una reparació.

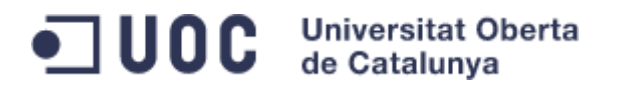

- R015. Ha de poder consultar les opinions dels clients.
- R016. Ha de poder consultar diferents estadístiques que serveixin per millorar els productes, l'assistència dels sat, les peces utilitzades en la producció o els recanvis utilitzats en les reparacions.

#### <span id="page-16-0"></span>2.1.4. Aplicació

- R017. S'ha de poder utilitzar en diferents idiomes.
- R018. Ha de portar un registre dels procediments emmagatzemats destinats a complir els requisits de la mateixa.

### <span id="page-16-1"></span>2.2.Regles de negoci

El programari a més d'acomplir els requeriments exposats del punt 2.1.1 al 2.1.4, ha de respectar les següents regles de negoci:

- Un client ha d'estar registrat al sistema per poder tramitar una incidència.
- Un producte ha d'estar donat d'alta al sistema per poder tramitar una incidència.
- Un SAT ha d'estar donat d'alta al sistema per poder tramitar una incidència.
- Qualsevol recanvi que pugui esser necessari en una reparació ha d'estar donat d'alta al sistema.
- El preu per hora d'un tècnic te la mateixa consideració que un recanvi, per tant, cada servei tècnic ha de tenir donat d'alta com a recanvi el preu per hora que ha de repercutir al client o al fabricant (el nostre client). Aquest tractament permet establir preus diferents segons la regió, país o si el SAT és propi del fabricant o concertat.
- El preu del transport de cert productes (degut al volum o el pes), així com el possible desplaçament d'un tècnic, tenen la mateixa consideració que el preu per hora establert per un SAT.

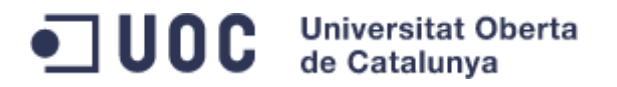

- La configuració del idioma per defecte que utilitzi un SAT o qualsevol usuari del programari s'implementarà en la interfície d'usuari, i no es considera realitzar una taula que contempli aquesta opció.
- Un client pot expressar la seva opinió referent al servei prestat però, no es pas una obligació envers la reparació.
- La BD ha de permetre conèixer l'estat d'una incidència (recollida, en reparació, en espera de recanvis, etc...).

## <span id="page-17-1"></span><span id="page-17-0"></span>2.3.Model conceptual

#### 2.3.1. Diagrama Entitat/Relació

Amb els requeriments detectats i les converses portades a terme amb el client, s'han detectats les següents entitats i relacions que es mostren als següent diagrama:

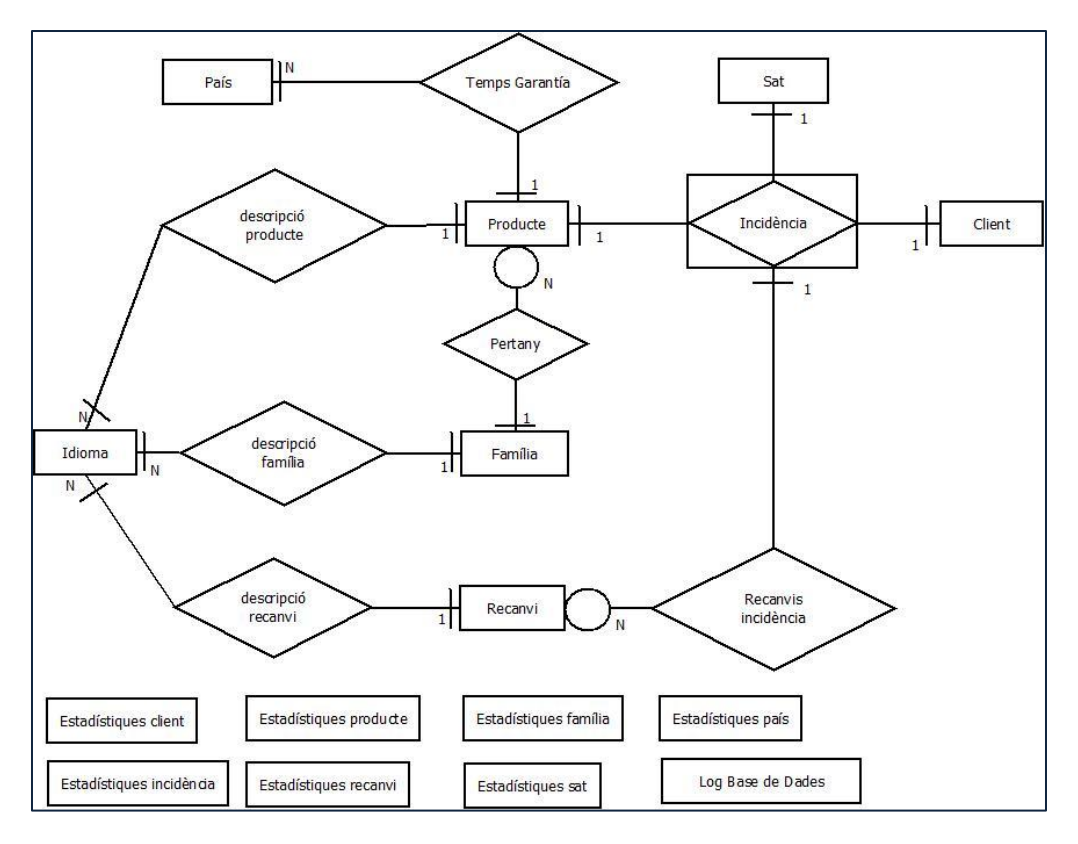

<span id="page-17-2"></span>Il·lustració 4: Model conceptual

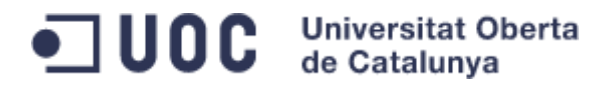

#### <span id="page-18-0"></span>2.3.2. Entitats i atributs del diagrama Entitat/Relació

**País**

id país, nom país

#### **Idioma**

id idioma, nom idioma

#### **Família**

id\_família, nom, descripció

#### **Producte**

id\_producte, codi

#### **Client**

id client, nif, nom, cognoms, direcció, cp, població, província, país, telèfon fixe, telèfon mòbil, correu electrònic, observacions

#### **Sat**

id sat, nif, nom, direcció, cp, població, província, país, telèfon, fax, correu\_electrònic, horari

#### **Recanvi**

id recanvi, codi, preu

#### **Log\_accions**

id log, data, procediment emmagatzemat

#### **Estadístiques\_client**

id client, any,nombre, garantia, cost total, cost garantia

#### **Estadístiques\_producte**

id\_producte, any, mes, nombre, garantia, temps\_total, cost\_total, cost\_garantia

#### **Estadístiques\_família**

id família, any, mes, nombre, garantia, temps total, cost total, cost\_garantia

#### **Estadístiques\_país**

id país, any, mes, nombre, garantia, temps total, cost total, cost garantia, nombre\_valoracions, total\_valoracions

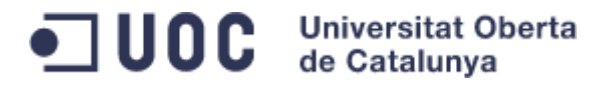

#### **Estadístiques\_sat**

id sat, any, mes, nombre, garantia, temps total, cost total, cost garantia, nombre valoracions, total valoracions

#### **Estadístiques\_recanvi**

id recanvi, any, mes, nombre, garantia, cost total, cost garantia

#### **Estadistiques\_incidència**

any, mes, nombre, garantia, temps total, cost total, cost garantia, nombre\_valoracions, total\_valoracions

#### <span id="page-19-0"></span>2.3.3. Transformació al model relacional

(Les claus primàries estan subratllades i els atributs que poden prendre valors NULL estan en lletra cursiva).

**País** (id\_país, nom\_país)

**Idioma** (id\_idioma, nom\_idioma) {nom\_idioma} és una clau alternativa

**Família**(id\_família, nom, descripció) {nom} és una clau alternativa

**Producte**(id\_producte, codi)

**Client**(id\_client, nif, nom, cognoms, direcció, codi\_postal, població, província, país, telèfon\_fixa, telèfon\_mòbil, *correu\_electrònic*, *observacions*) {nif} és una clau alternativa

Sat(id\_sat, nif, nom, direcció, codi\_postal, població, província, país, telèfon, fax, correu electrònic, horari) {nif} és una clau alternativa

**Recanvi**(id\_recanvi, codi, preu) {codi} és una clau alternativa

Log\_accions(id\_log, data, procediment\_emmagatzemat)

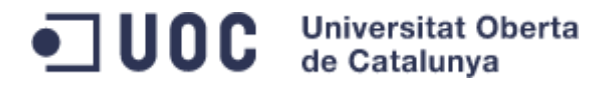

Estadístiques client(id client, any,nombre, garantia, cost total, cost garantia) {any} és clau alternativa. {id\_client} és clau forana cap a **Client**{id\_client}

Estadístiques producte(id producte, any, mes, nombre, garantia, temps total, cost total, cost garantia)

{any} és clau alternativa. {any,mes} és clau alternativa. {id\_producte} és clau forana cap a **Producte**{id\_producte}

**Estadístiques\_família**(id\_família, any, mes, nombre, garantia, temps\_total, cost total, cost garantia) {any} és clau alternativa.

{id\_família} és clau forana cap a **Família**{id\_família}

**Estadístiques\_país**(id\_país, any, mes, nombre, garantia, temps\_total, cost\_total, cost garantia, nombre\_valoracions, total\_valoracions)

{any} és clau alternativa. {any,mes} és clau alternativa.

{id\_país} és clau forana cap a **País**{id\_país}

**Estadístiques\_sat**(id\_sat, any, mes, nombre, garantia, temps\_total, cost\_total, cost garantia, nombre valoracions, total valoracions)

{any} és clau alternativa. {any,mes} és clau alternativa. {id\_sat} és clau forana cap a **Sat**{id\_sat}

**Estadístiques\_recanvi**(id\_recanvi, any, mes, nombre, garantia, cost\_total, cost\_garantia)

{any} és clau alternativa. {any,mes} és clau alternativa. {id\_recanvi} és clau forana cap a **Recanvi**{id\_recanvi}

Estadistiques\_incidència ( any, mes, nombre, garantia, temps total, cost total, cost garantia, nombre valoracions, total valoracions) {any} és clau alternativa.

{any,mes} és clau alternativa.

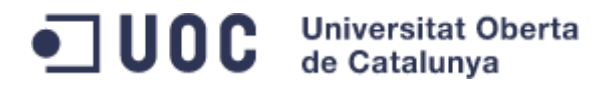

#### Interrelacions:

Garantia (id país, id producte, garantia) {id\_pais} és clau forana cap a **País**(id\_país). {id\_producte} és clau forana cap a **Producte**(id\_producte).

Descripció producte ( id producte, id idioma, descripció curta, descripció llarga) {id\_producte} és clau forana cap a **Producte**(id\_producte). {id\_idioma} és clau forana cap a **Idioma**(id\_idioma).

**Descripció\_recanvi** ( id recanvi, id idioma, descripció\_curta, descripció\_llarga) {id\_recanvi} és clau forana cap a **Recanvi**(id\_recanvi). {id\_idioma} és clau forana cap a **Idioma**(id\_idioma).

Descripció\_família ( id família, id idioma, nom, descripció) {id\_recanvi} és clau forana cap a **Familia**(id\_família). {id\_idioma} és clau forana cap a **Idioma**(id\_idioma).

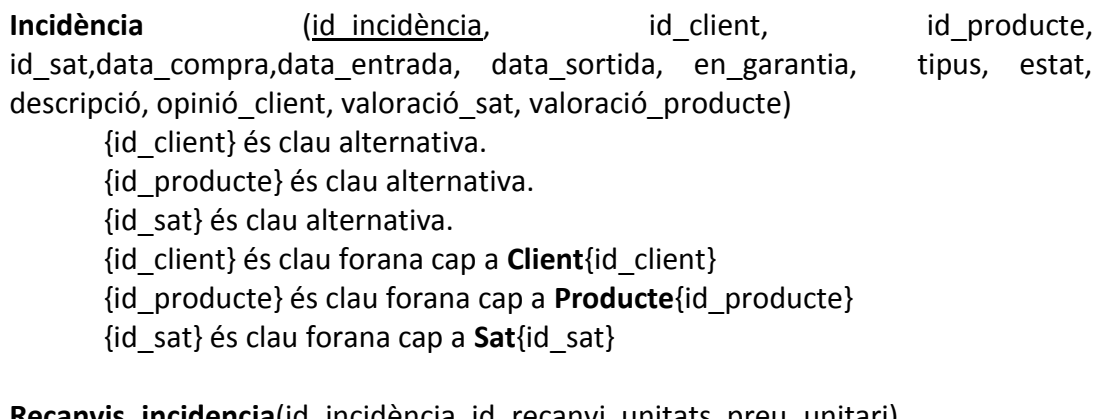

**Recanvis\_incidencia**(id\_incidència, id\_recanvi, unitats, preu\_unitari)

{id\_incidència} és clau forana cap a **Incidència**{id\_incidència)

{id\_recanvi} és clau forana cap a Recanvi{id\_recanvi}

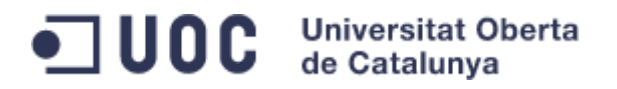

# <span id="page-22-0"></span>2.4.Model Lògic

A continuació s'exposen els diagrames lògics de la BD resultants de l'adaptació del model conceptual i optimització de taules per millorar el rendiment i minimitzar l'espai requerit d'emmagatzematge.

Llegenda:

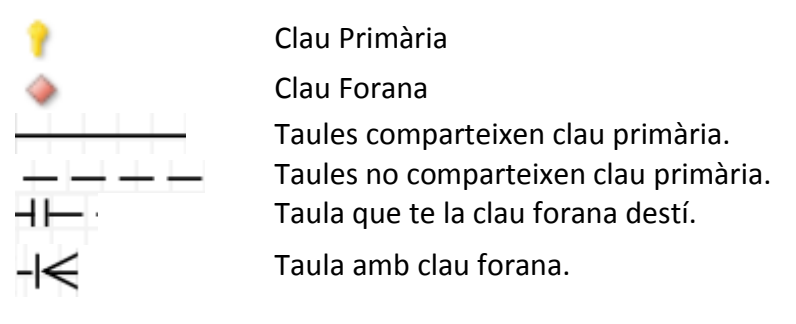

Il·lustració 5: Llegenda model lògic

### <span id="page-22-2"></span><span id="page-22-1"></span>2.4.1. Client

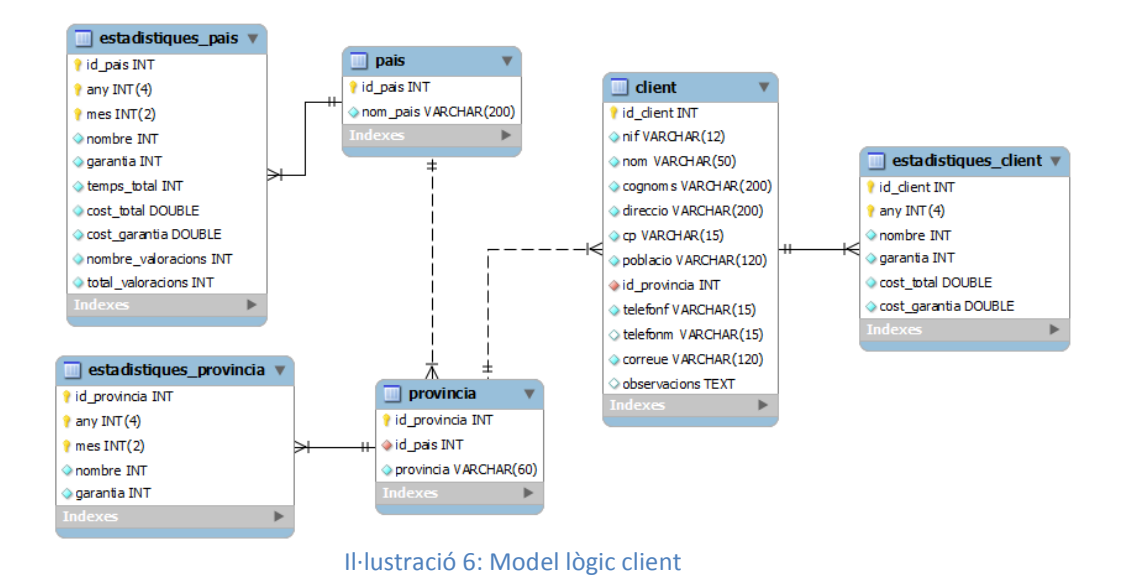

<span id="page-22-3"></span>Donat que l'aplicació ha de poder funcionar en diferents idiomes, la taula client no té el camp país per evitar redundància ja que, amb el camp província ja obtenim aquesta informació.

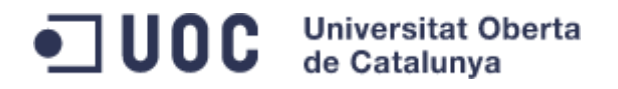

#### <span id="page-23-0"></span>2.4.2. Producte

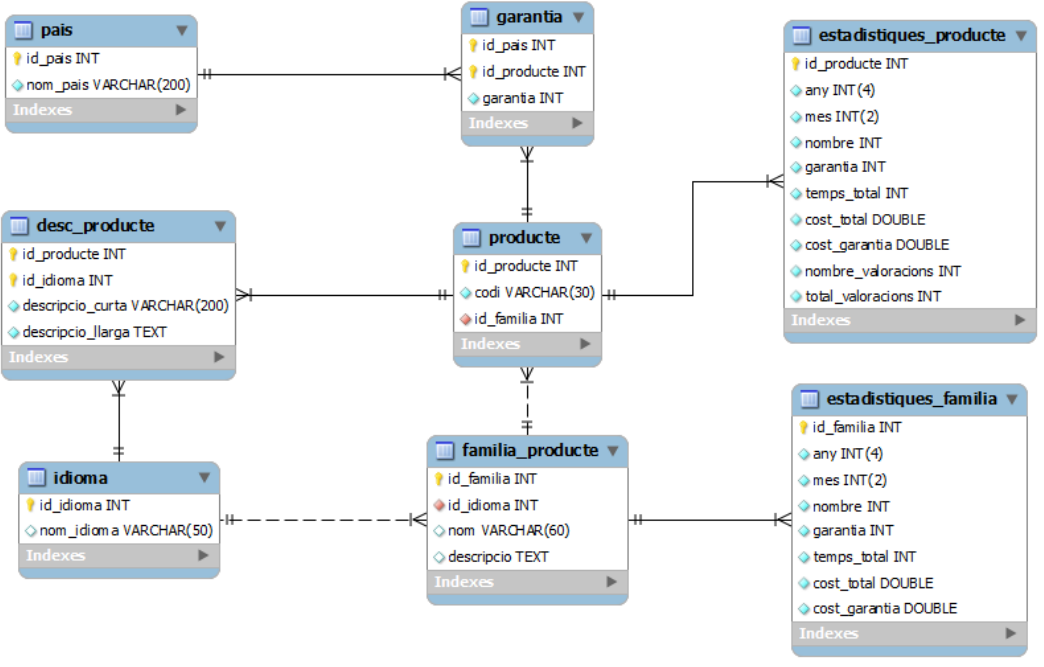

Il·lustració 7: Model lògic producte

#### <span id="page-23-2"></span><span id="page-23-1"></span>2.4.3. Recanvi

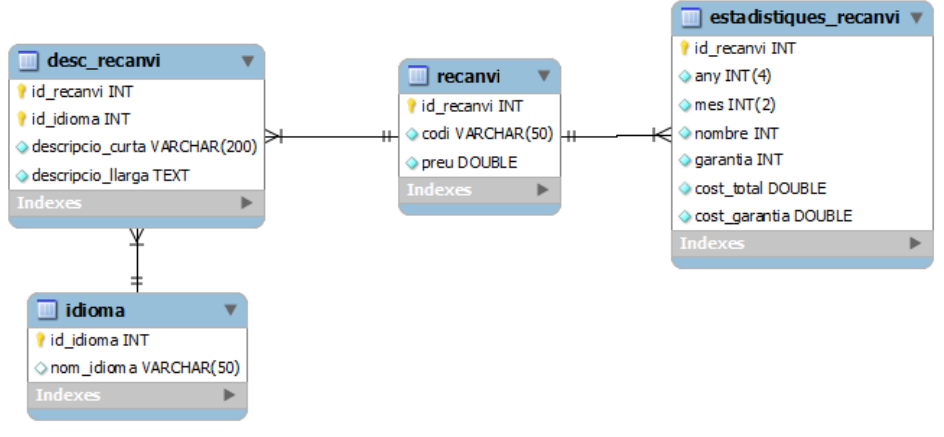

<span id="page-23-3"></span>Il·lustració 8: Model lògic recanvi

# JUOC Universitat Oberta

<span id="page-24-0"></span>2.4.4. Sat

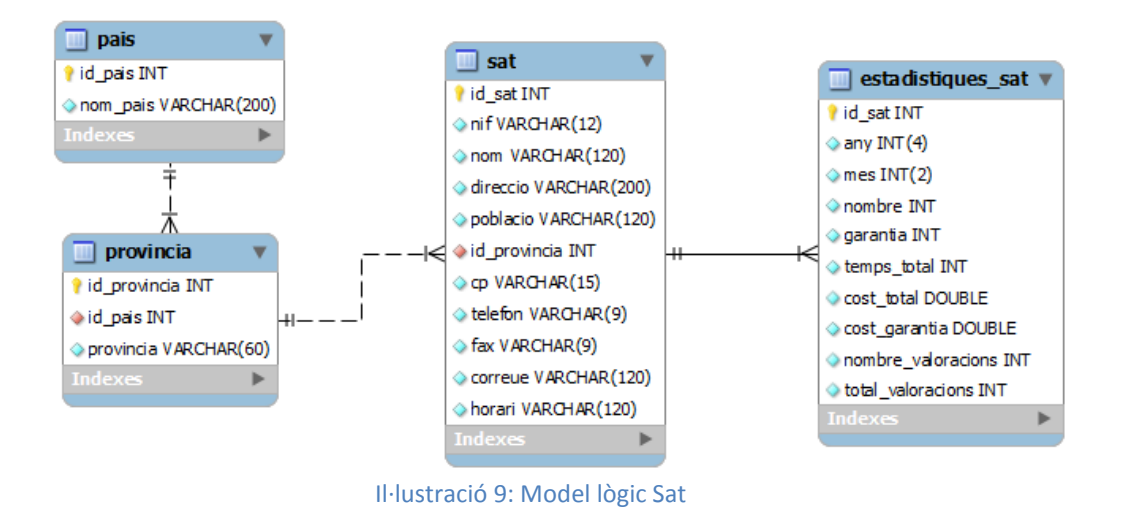

<span id="page-24-1"></span>Al igual que a la taula Client, la taula Sat no té el camp país per les mateixes raons.

#### $\square$  UOC  $\square$ **Universitat Oberta** de Catalunya

#### <span id="page-25-0"></span>2.4.5. 2.4.6. Incidència

Es mostren els camps més significatius de les taules Client, Producte, Sat i Recanvi vistos als apartats 4.1 al 4.4.

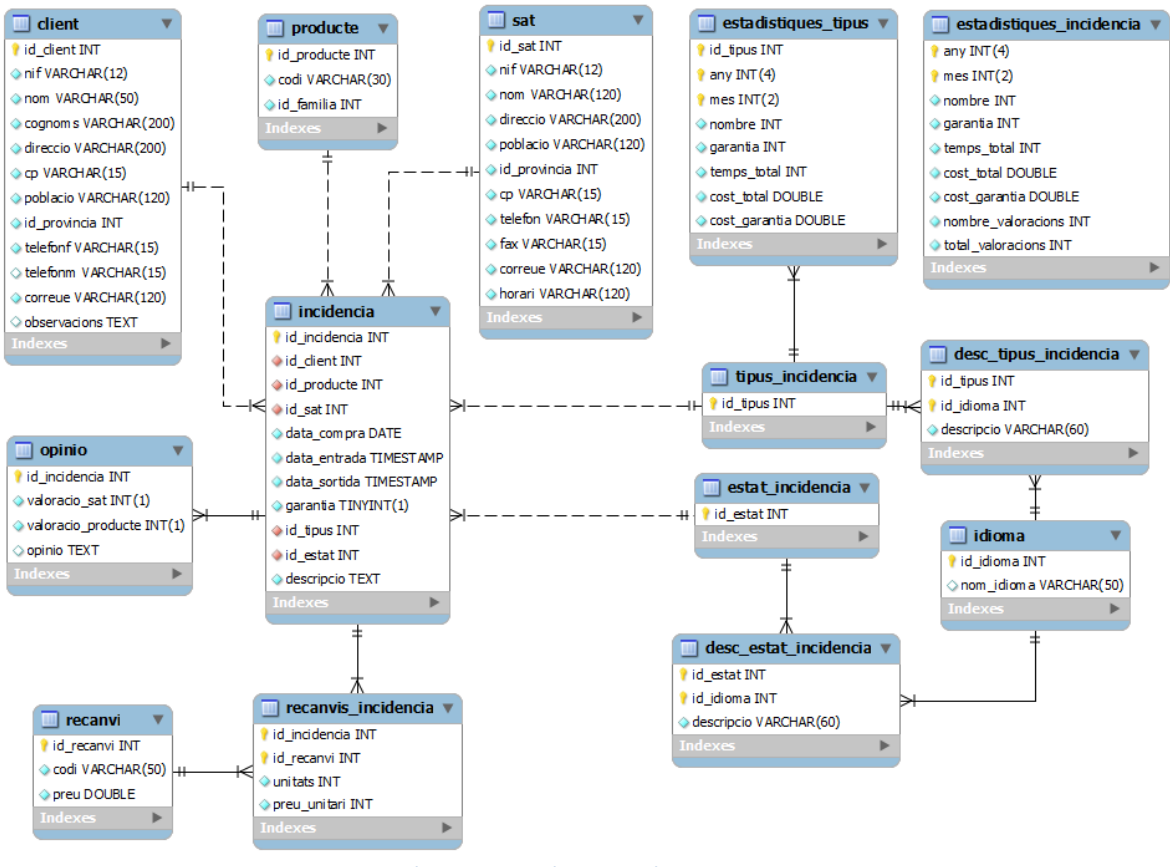

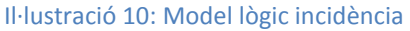

<span id="page-25-1"></span>Les taules estat incidencia i tipus incidencia s'han afegit per estalviar espai a la BD, ja que, aquest tipus de dades es repetiran amb freqüència.

Les taules desc tipus incidencia i estat incidencia s'han afegit per poder definirles en diferents idiomes.

La taula estadistiques tipus s'ha afegit per ampliar la informació recollida.

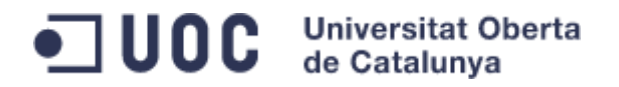

#### 2.4.7. Diagrama complet

<span id="page-26-0"></span>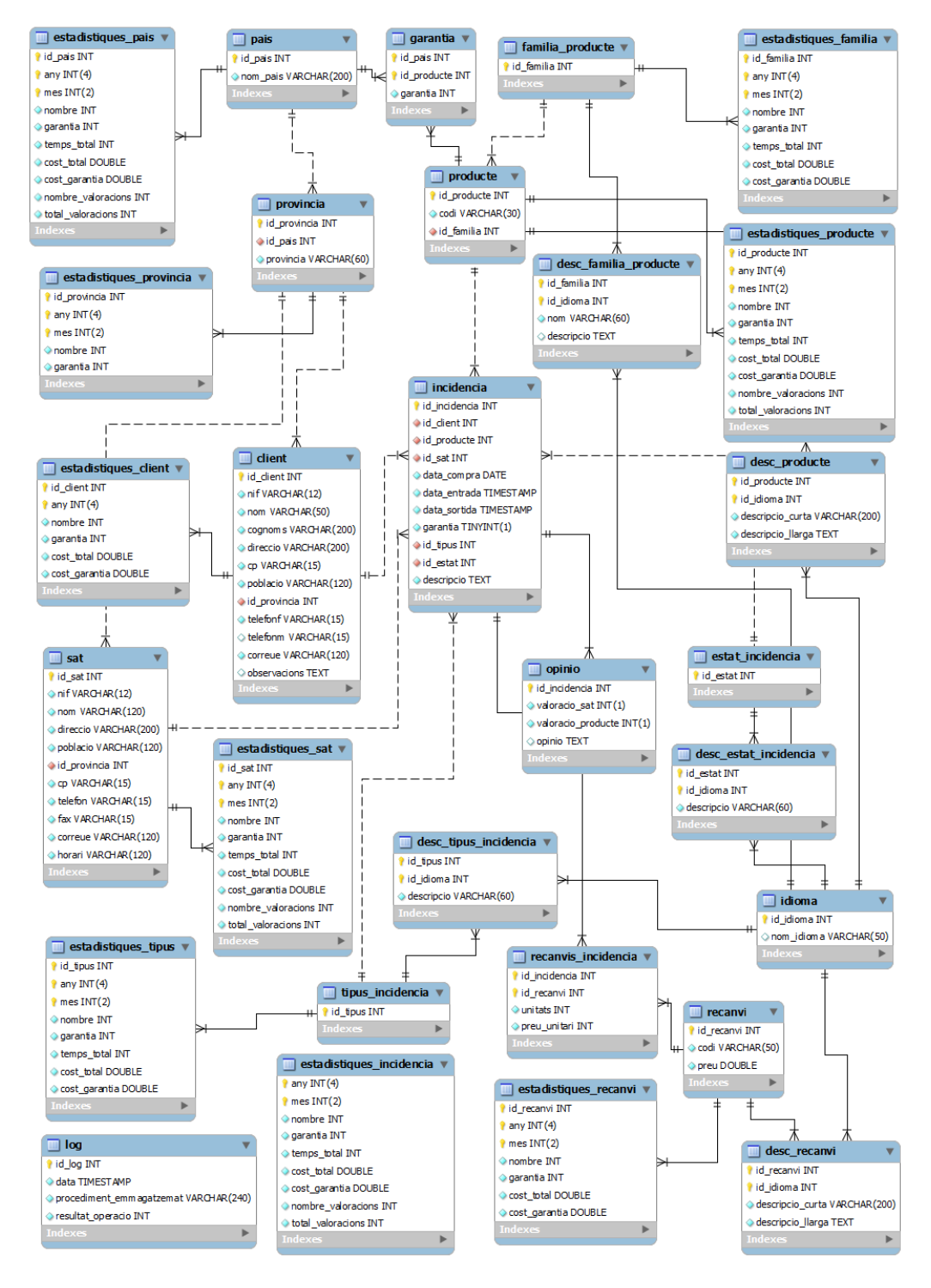

<span id="page-26-1"></span>Il·lustració 11: Model lògic complert

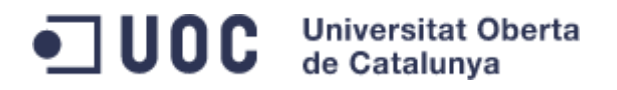

# <span id="page-27-0"></span>2.5.Test d'Acompliment de Requeriments

A la següent taula podem veure quines taules ens ajudaran a assolir els requeriments de l'aplicació:

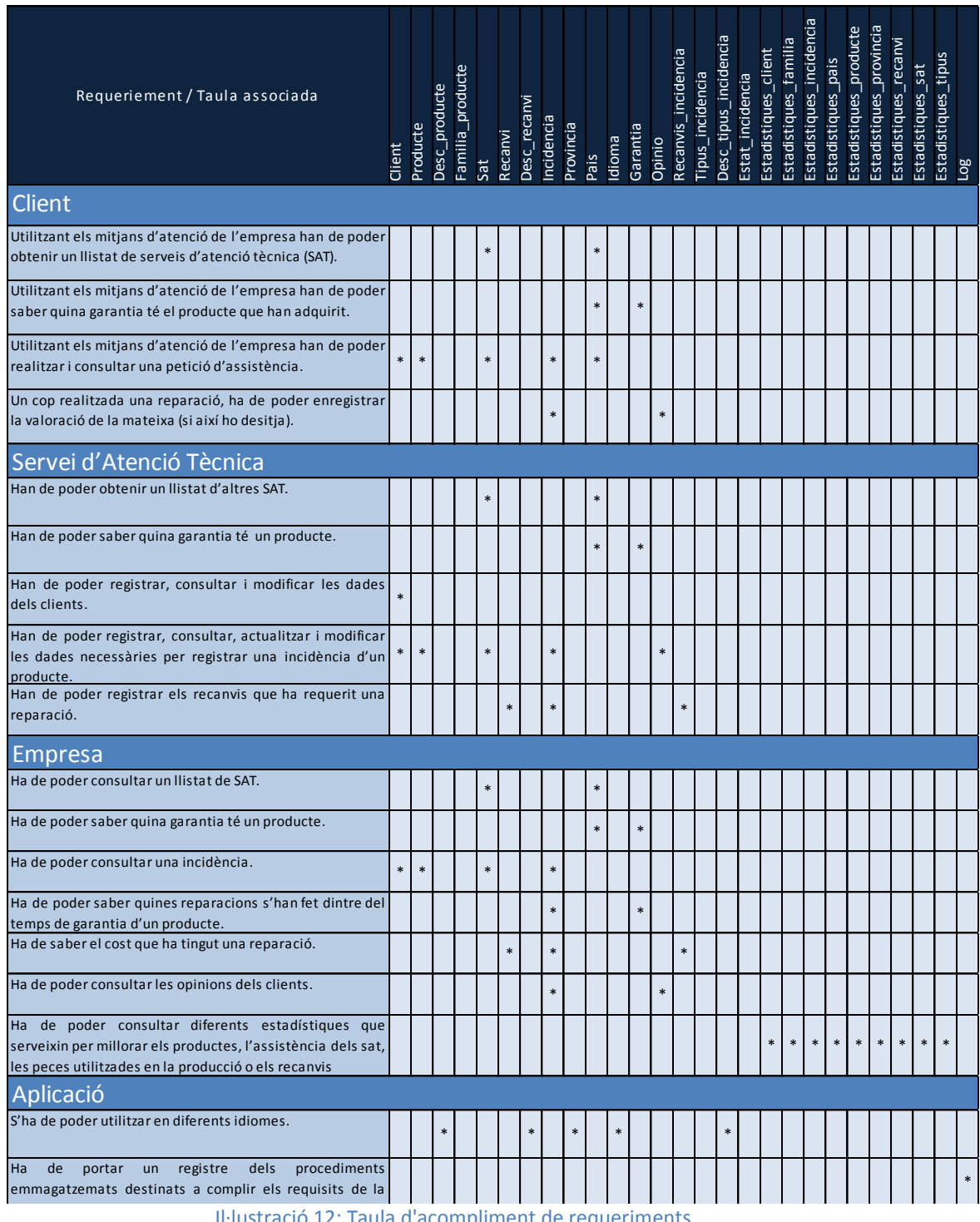

<span id="page-27-1"></span>Il·lustració 12: Taula d'acompliment de requeriments

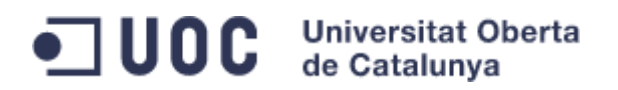

# <span id="page-28-0"></span>2.6.Test de la Base de Dades

Un cop realitzar l'Script de creació de la BD, s'han realitzat una sèrie de proves per verificar la robustesa del model implementat en aquesta primera fase.

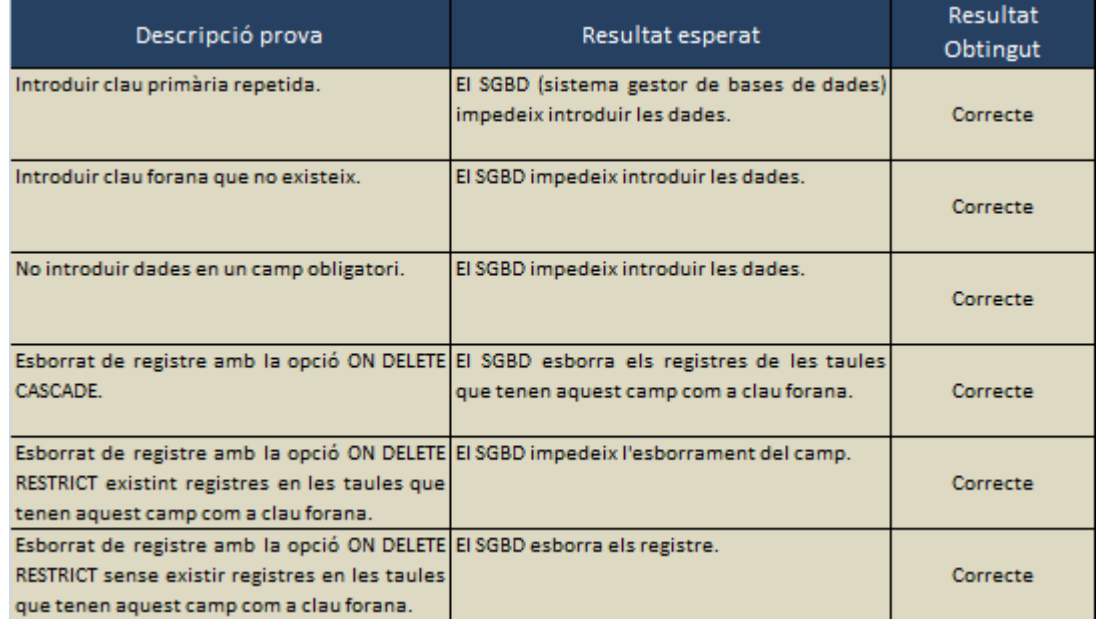

<span id="page-28-1"></span>Il·lustració 13: Test base de dades

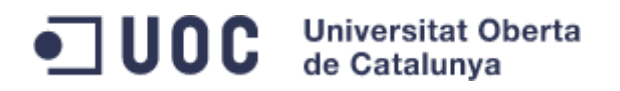

# <span id="page-29-0"></span>3. Desenvolupament dels Procediments Emmagatzemats

Els procediments emmagatzemats (PE) implementats, tenen l'objectiu de ser l'eina d'acompliment dels requisits establerts pel projecte. La seva facilitat d'ús permet desenvolupar la interfície d'usuari amb qualsevol llenguatge actual de programació amb accés a bases de dades o inclús fer un híbrid de tecnologies per a cada part de negoci de l'empresa.

En el desenvolupament del mateixos s'ha optat per l'optimització en la velocitat d'accés a les dades i baixa ocupació del sistema gestor de bases de dades (MySQL) envers el nombre de línies de codi. En conseqüència, s'han realitzat, per exemple, un parell de consultes que només afecten a una taula enlloc d'una sola consulta amb la que obtindríem les mateixes dades.

El desenvolupament presentat dona una solució per als requisits del programari però, és susceptible de millora o substitució un cop l'equip de desenvolupament realitzi la interfície d'usuari.

## <span id="page-29-1"></span>3.1.Regles de Negoci

En el desenvolupament dels PE, varen sorgir les següents regles de negoci:

- Les estadístiques es calculen un cop la incidència es tanca. En conseqüència, un cop creada la BD s'afegeix un estat amb valor id\_estat = 1, que representa aquest estat (cal tenir en compte aquest aspecte al donar d'alta les descripcions dels estat d'una incidència).
- Una incidència tancada no és pot modificar per les raons exposades al punt anterior.
- La representació d'un producte en garantia es realitza de la següent manera: 0 indica que no és en garantia, 1 representa que és en garantia.

En la següent fase del projecte, es deixa a elecció de l'equip de desenvolupament la decisió d'implementar una taula per les configuracions per donar més flexibilitat a aquests aspectes o respectar aquesta implementació.

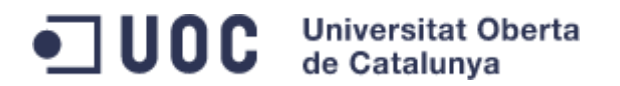

## <span id="page-30-0"></span>3.2.Procediments Emmagatzemats

En el desenvolupament del PE es controlen les següents possibles errades per esser coherent amb el disseny de la BD i la seves regles de negoci:

- Entrada de valors NULL als camps que no ho permetin.
- Repetir un camp que tingui clau única (per exemple el NIF d'un client).
- Introduir una clau forana que no existeixi.
- Esborrar un registre que encara és clau forana d'un altre.
- Introduir valors fora de rang, com per exemple una valoració major de 9 ja que, el seu rang és 0-9.
- Tancar o modificar una incidència que ja sigui tancada.

Un cop executat un PE, aquest retornarà un codi d'execució que indica si el procés s'ha executat correctament o s'ha produït alguna errada. Els codis de sortida són els següents:

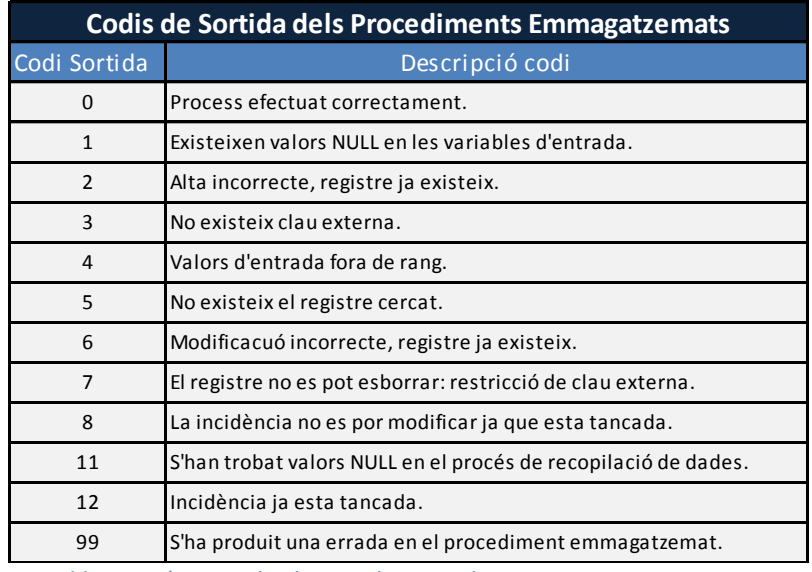

<span id="page-30-1"></span>Il·lustració 14: Codis de sortida procediments emmagatzemats

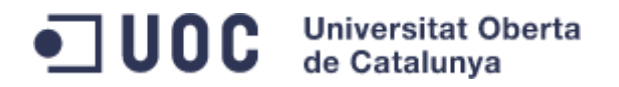

#### <span id="page-31-0"></span>3.2.1. Altes

Els PE d'aquest apartat permeten donar d'alta un registre en la BD.

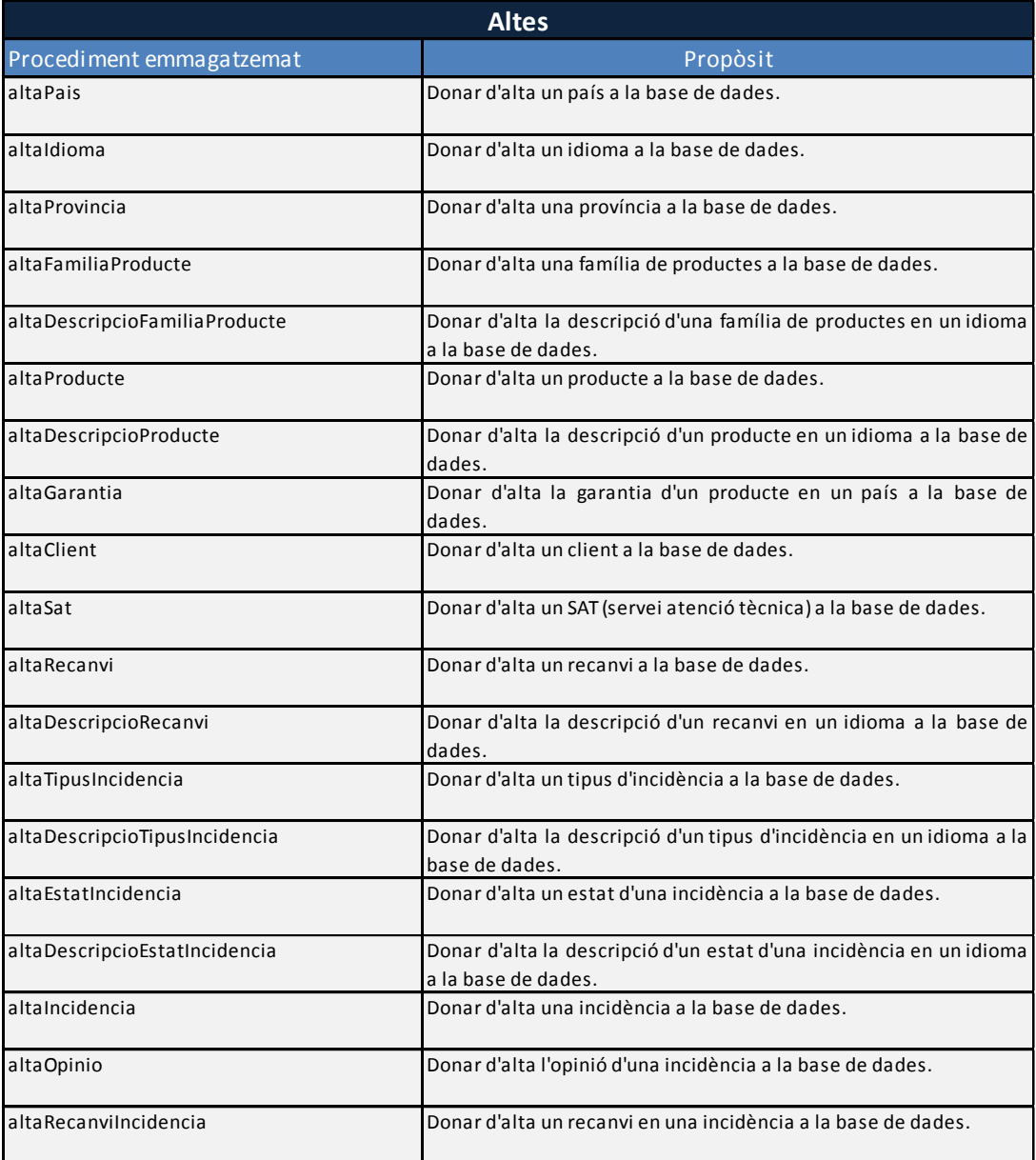

<span id="page-31-1"></span>Il·lustració 15: Procediments emmagatzemats,altes

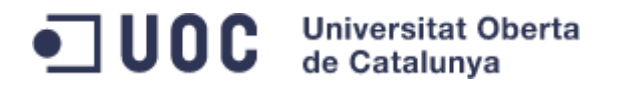

#### <span id="page-32-0"></span>3.2.2. Baixes

Els PE d'aquest apartat permeten donar de baixa un registre en la BD.

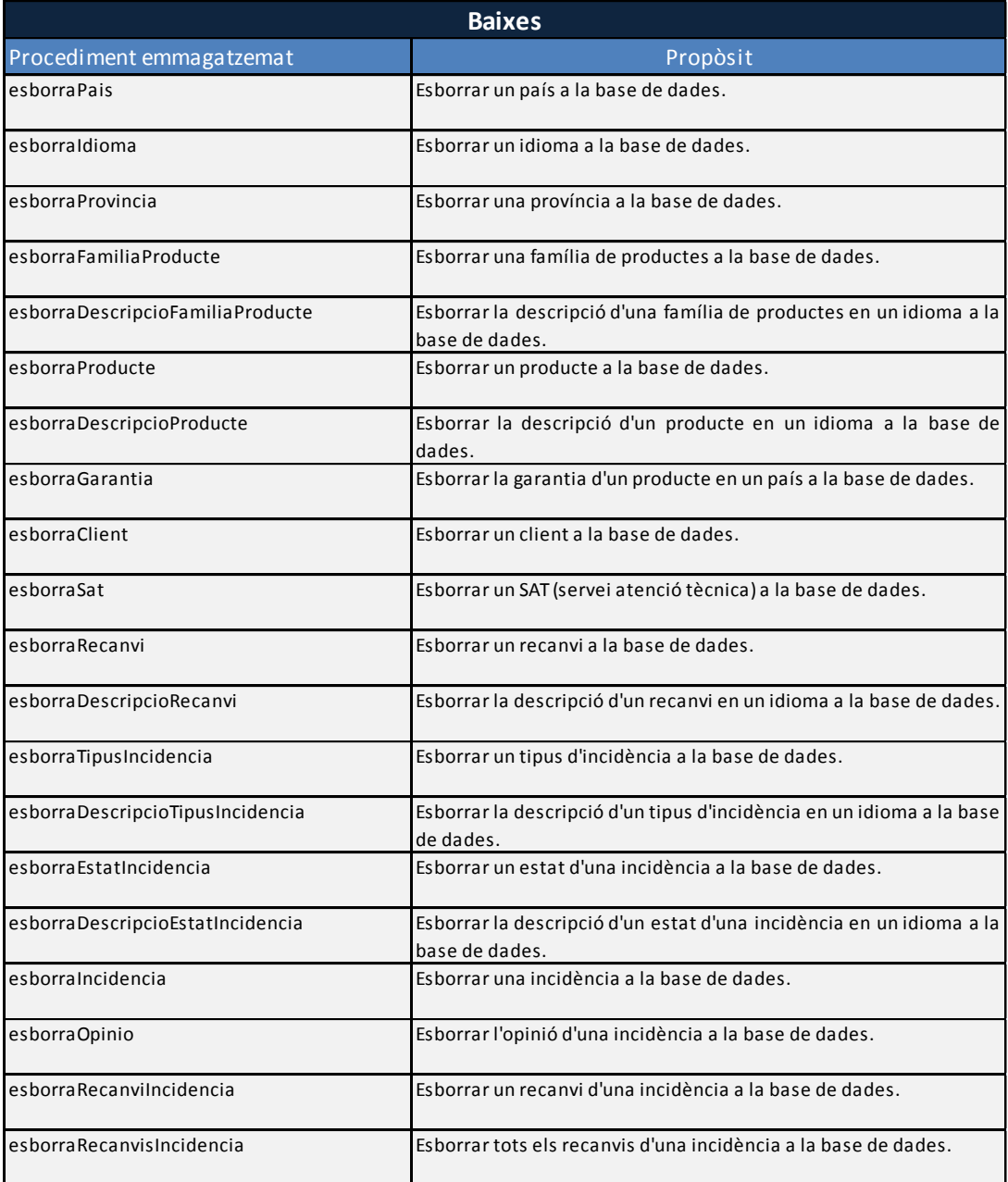

<span id="page-32-1"></span>Il·lustració 16: Procediments emmagatzemats,baixes

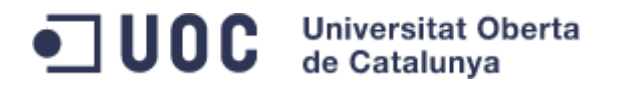

#### <span id="page-33-0"></span>3.2.3. Modificacions

Els PE d'aquest apartat permeten modificar un registre en la BD.

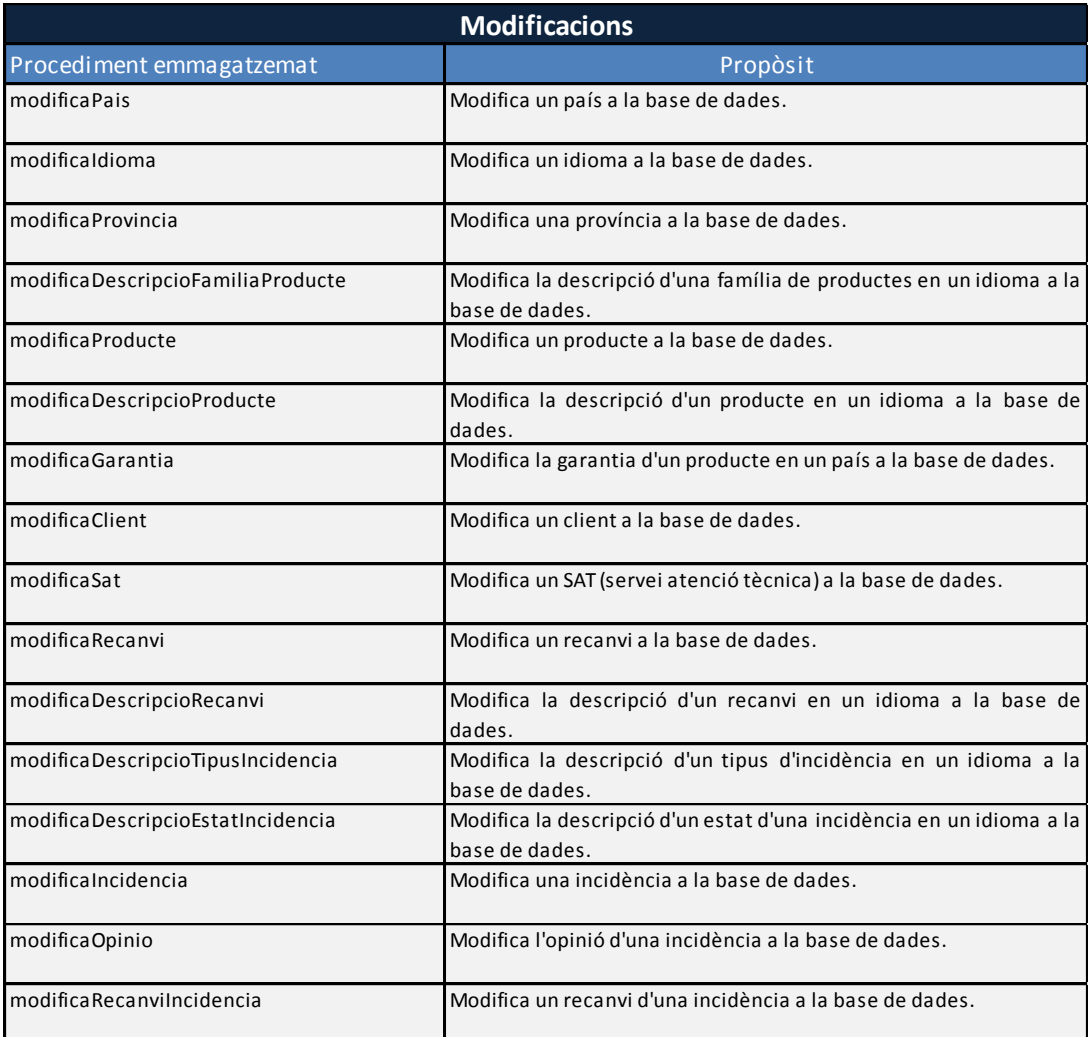

<span id="page-33-1"></span>Il·lustració 17: Procediments emmagatzemats,modificacions

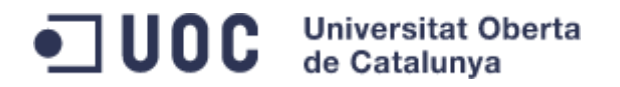

### <span id="page-34-0"></span>3.2.4. Consultes

Els PE d'aquest apartat permeten realitzar diferents tipus de consultes a la BD.

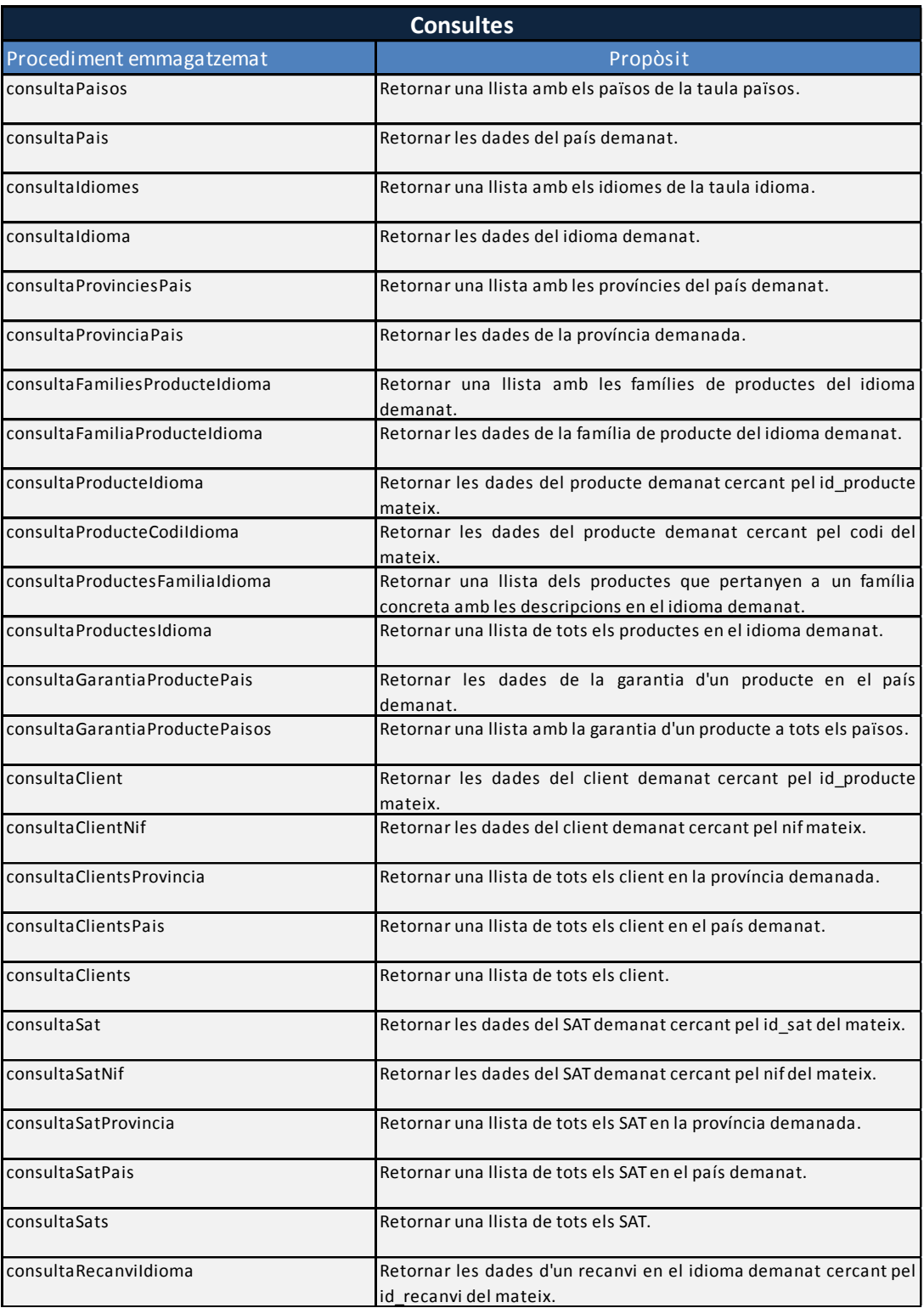

<span id="page-34-1"></span>Il·lustració 18: Procediments emmagatzemats,consultes(1)

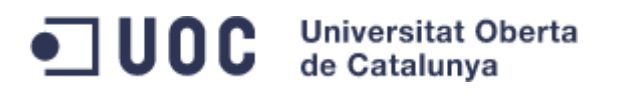

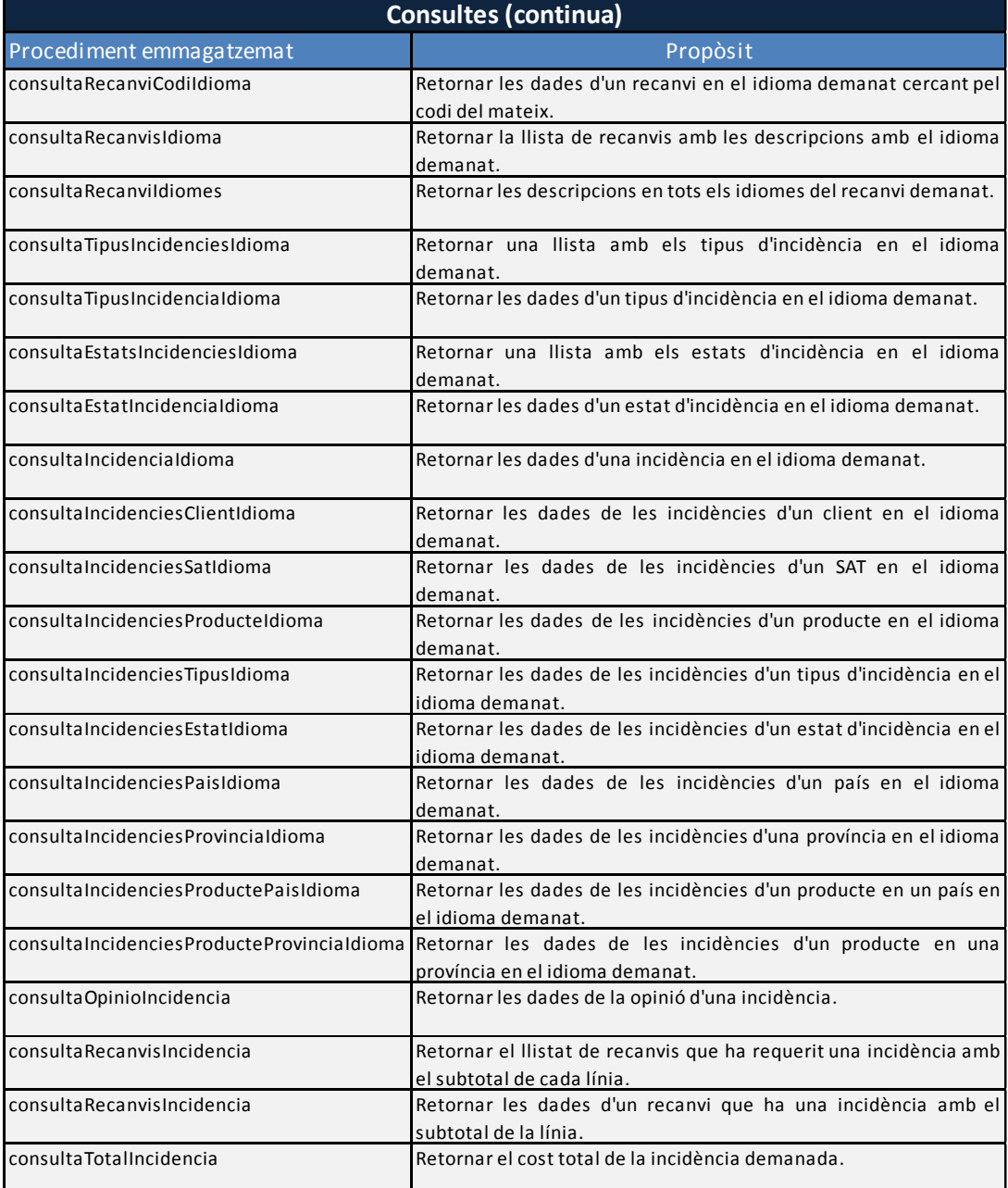

<span id="page-35-0"></span>Il·lustració 19: Procediments emmagatzemats,consultes(2)

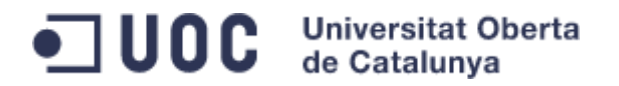

#### <span id="page-36-0"></span>3.2.5. Estadístiques

Els PE d'aquest apartat són els relacionats amb les estadístiques.

Altes a les taules d'estadístiques:

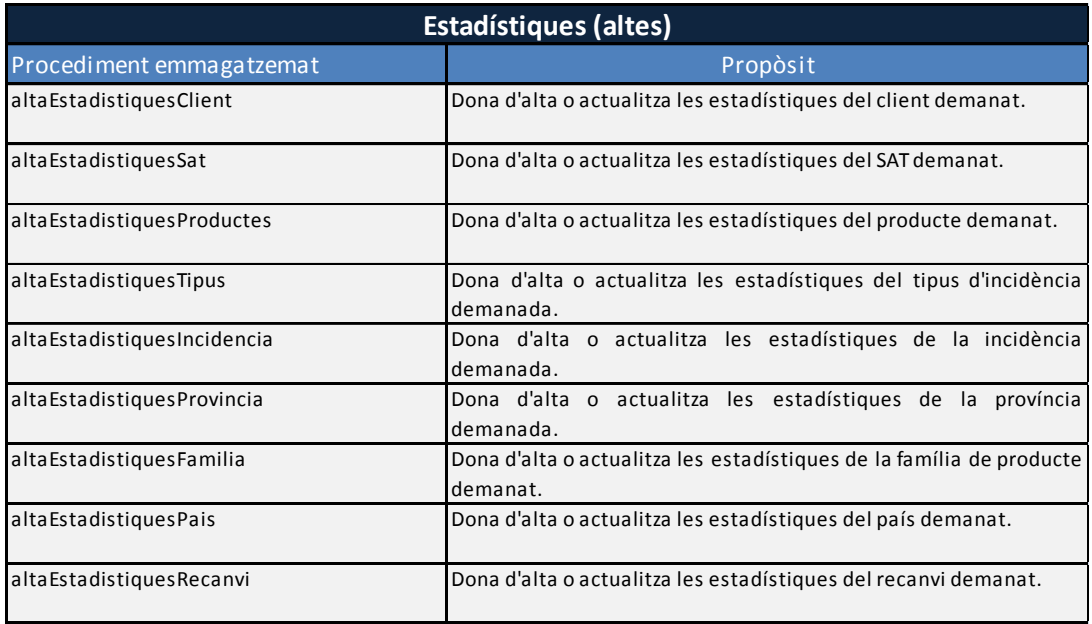

Il·lustració 20: Procediments emmagatzemats,altes estadístiques

<span id="page-36-1"></span>Consulta d'estadístiques (suma dels resultats):

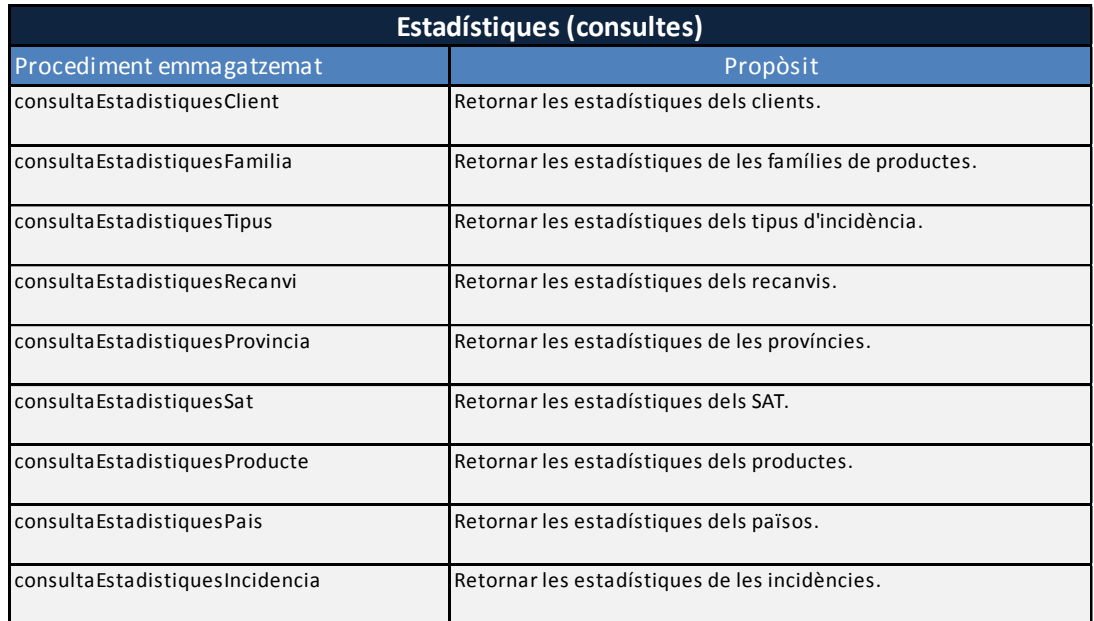

<span id="page-36-2"></span>Il·lustració 21: Procediments emmagatzemats, consultes estadístiques

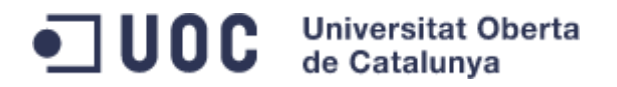

Llistat d'estadístiques (llistat complert de la taula segons els paràmetres demanats):

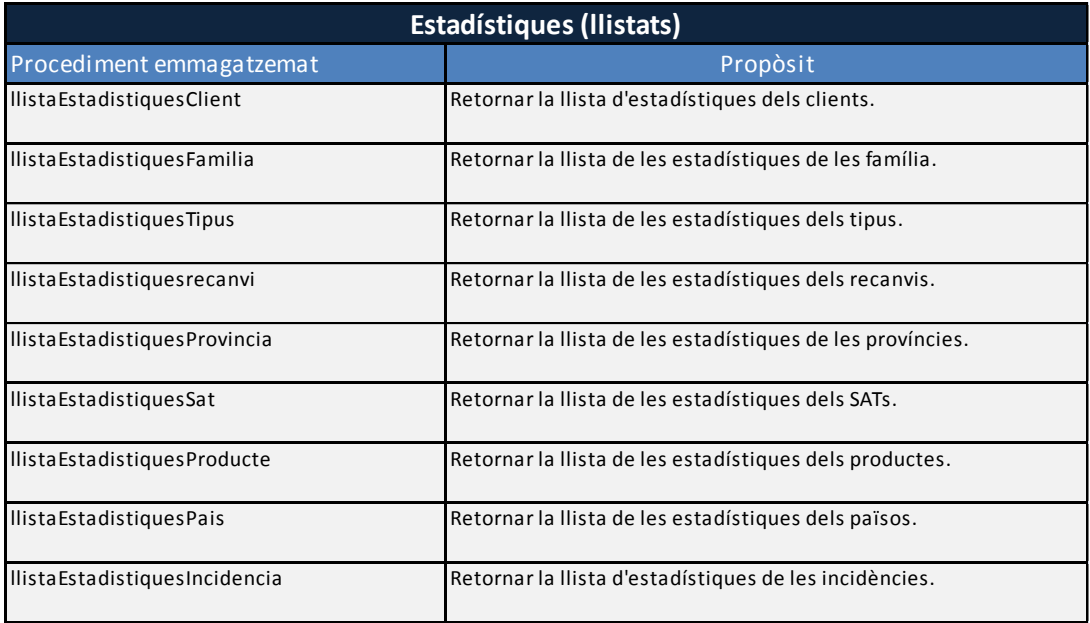

Il·lustració 22: Procediments emmagatzemats, llistats estadístiques

<span id="page-37-0"></span>Els PE que pertanyen a les consultes i llistats, tenen la seva funcionalitat parametritzada, amb la que podem obtenir per a cada PE diversos resultats.

Per exemple, el PE consultaEstadistiquesFamilia o llistaEstadistiquesFamilia tenen tres paràmetres d'entrada, el id\_familia, l'any i el mes. Utilitzant el zero com a comodí que significa *tots,* podem obtenir les següent estadístiques (agrupació en el primer cas i llistat de les mateixes en el segon) en funció de la combinació utilitzada:

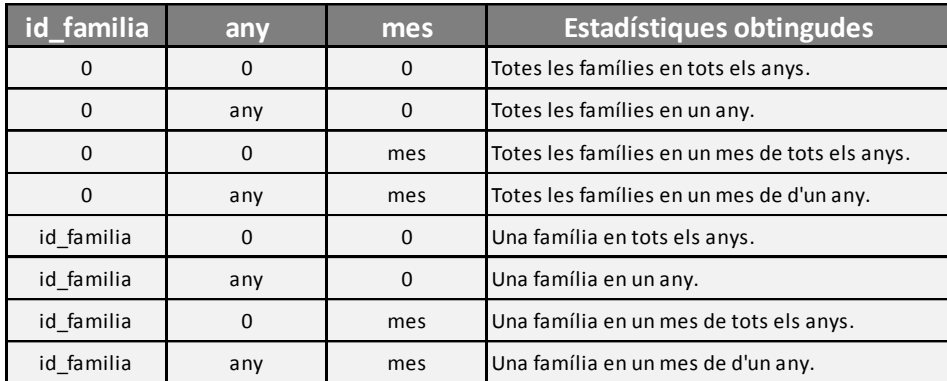

Il·lustració 23: Exemple de paràmetres entrada procediments emmagatzemats

<span id="page-37-1"></span>Aquestes opcions estan indicades al codi dels PE.

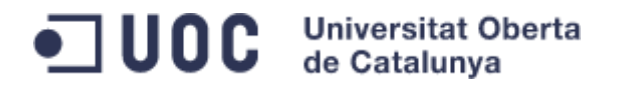

#### <span id="page-38-0"></span>3.2.6. Altres

En PE d'aquest apartat tenen funcions no definides en els anteriors apartats:

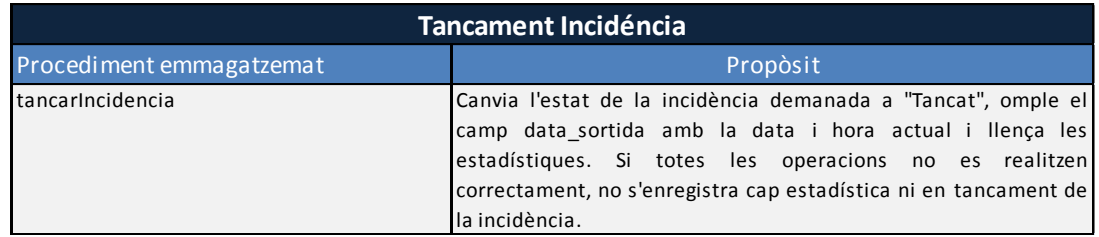

Il·lustració 24: Procediments emmagatzemats,altres

## <span id="page-38-3"></span><span id="page-38-1"></span>3.3. Acompliment Requeriments

Com hem dit a la introducció, els PE tenen l'objectiu d'acomplir els requeriments del projecte, en les següents taules podem veure quins PE col·laboren en l'acompliment de cada requeriment. Com a l'apartat 2, estan enumerats tenint en compte les necessitats que ha de cobrir l'aplicació per a cada un dels actors involucrats en una incidència.

#### <span id="page-38-2"></span>3.3.1. Client

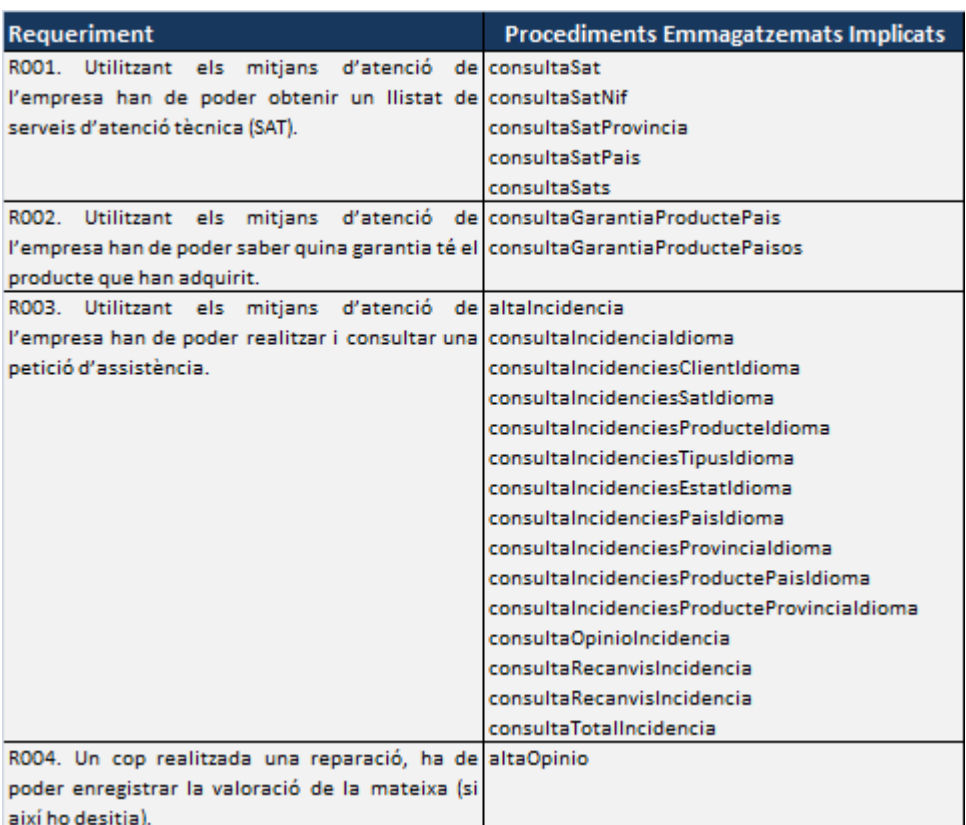

<span id="page-38-4"></span>Il·lustració 25: Acompliment requeriments client

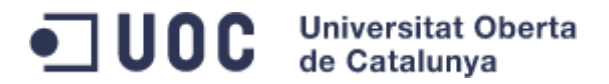

## <span id="page-39-0"></span>3.3.2. Servei d'Atenció Tècnica

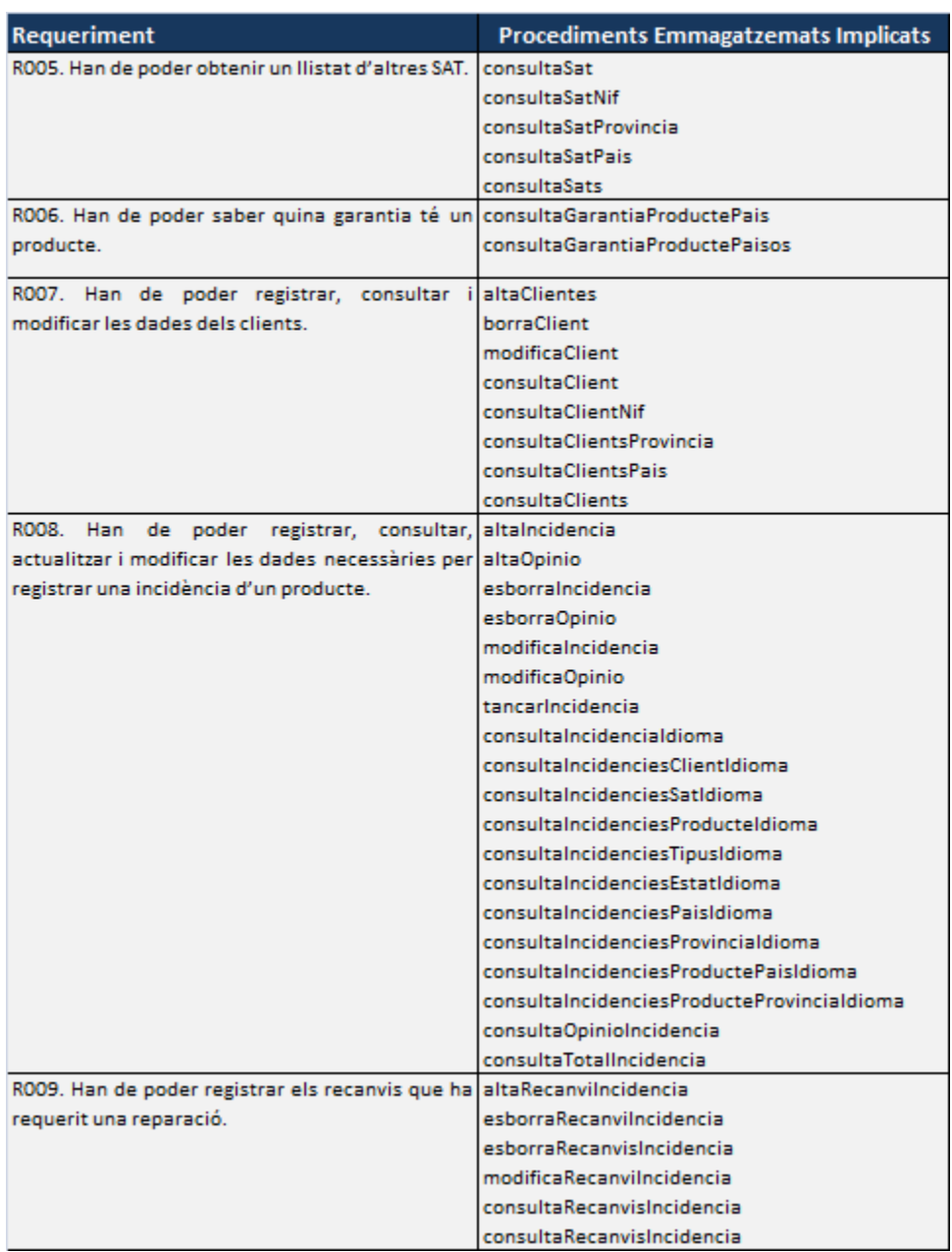

<span id="page-39-1"></span>Il·lustració 26: Acompliment requeriments SAT

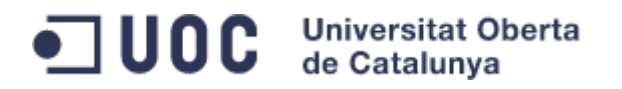

### 3.3.3. Empresa

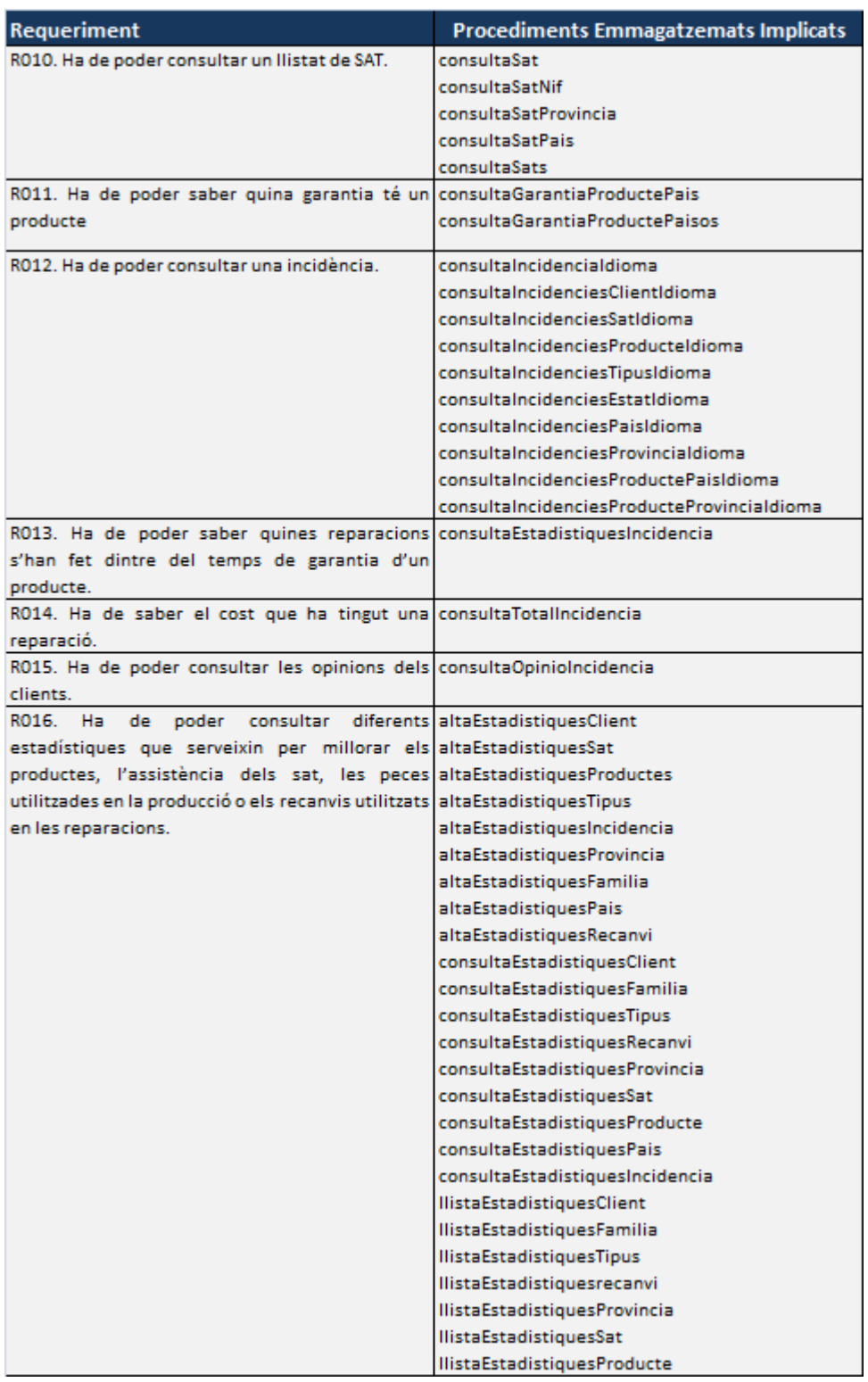

<span id="page-40-0"></span>Il·lustració 27: Acompliment requeriments empresa

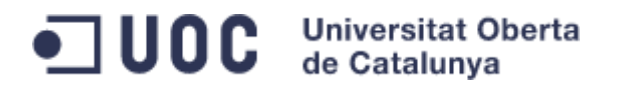

### <span id="page-41-0"></span>3.3.4. Aplicació

| <b>Requeriment</b>                                  | <b>Procediments Emmagatzemats Implicats</b> |
|-----------------------------------------------------|---------------------------------------------|
| R017. S'ha de poder utilitzar en diferents idiomes. | altaldioma                                  |
|                                                     | altaDescripcioFamiliaProducte               |
|                                                     | altaDescripcioProducte                      |
|                                                     | altaDescripcioRecanvi                       |
|                                                     | altaDescripcioTipusIncidencia               |
|                                                     | altaDescripcioEstatIncidencia               |
|                                                     | esborraldioma                               |
|                                                     | esborraDescripcioFamiliaProducte            |
|                                                     | esborraDescripcioProducte                   |
|                                                     | esborraDescripcioRecanvi                    |
|                                                     | esborraDescripcioTipusIncidencia            |
|                                                     | esborraDescripcioEstatIncidencia            |
|                                                     | consultaldiomes                             |
|                                                     | consultaldioma                              |
|                                                     | consultaRecanvildiomes                      |
|                                                     | consultaTipusIncidenciesIdioma              |
|                                                     | consultaTipusIncidencialdioma               |
|                                                     | consultaEstatsIncidenciesIdioma             |
|                                                     | consultaEstatIncidencialdioma               |

Il·lustració 28: Acompliment requeriments aplicació

## <span id="page-41-2"></span><span id="page-41-1"></span>3.4. Scripts Procediments Emmagatzemats

Els arxius que es lliuren juntament amb aquest document i que pertanyen als scripts per la creació de la BD, els PE i les dades de prova són els següents:

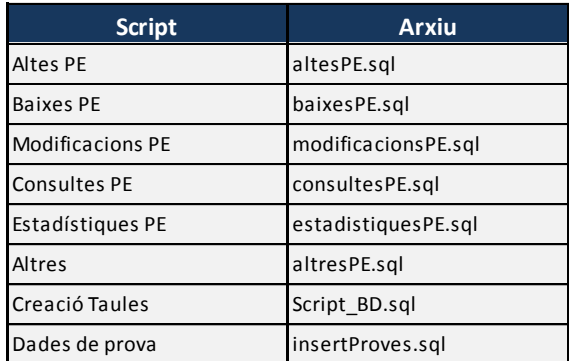

<span id="page-41-3"></span>Il·lustració 29: Relació de fitxers procediments emmagatzemats

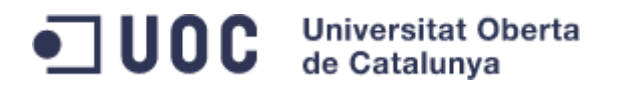

# <span id="page-42-0"></span>4. Proves realitzades

La fase de proves verifica l'acompliment dels requeriments detectats en la fase de disseny i a més que es faci de manera correcte, mantenint la integritat de la BD i, obtenint en cada moment el resultat desitjat.

Donat que en cada requisit del programari en veuen involucrats diferents procediments emmagatzemats, la fase de proves s'ha centrat específicament en aquests.

En conseqüència, per a cada PE s'han realitzat les proves unitàries per a cada possibilitat d'error que es pot produir en l'execució del mateix. D'aquesta manera, si els PE superen les proves unitàries, podem estar segurs que acomplim amb cadascun dels requeriment ja que, aquests s'aconsegueixen amb l'execució d'un o més PE.

Els possibles errors testejats són els següents:

- Valors NULL com a valor de cerca.
- Valor NULL com a valor per enregistrar a la BD.
- Valor fora de rang (per exemple que una valoració sigui més gran de 9).
- Registre ja existeix.
- Registre cercat no existeix.
- Existeix un registre igual al que volem modificar.
- No existeix clau externa.
- No es pot esborrar un registre, restricció de clau externa.
- Incidència ja tancada.

continuació podem veure per a cada grup de PE les proves portades a terme, tenint en compte que no tots són susceptibles de patir tots els errors llistats.

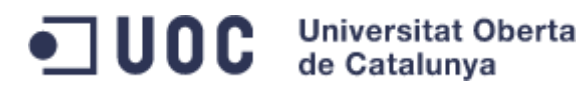

# <span id="page-43-0"></span>4.1. Altes

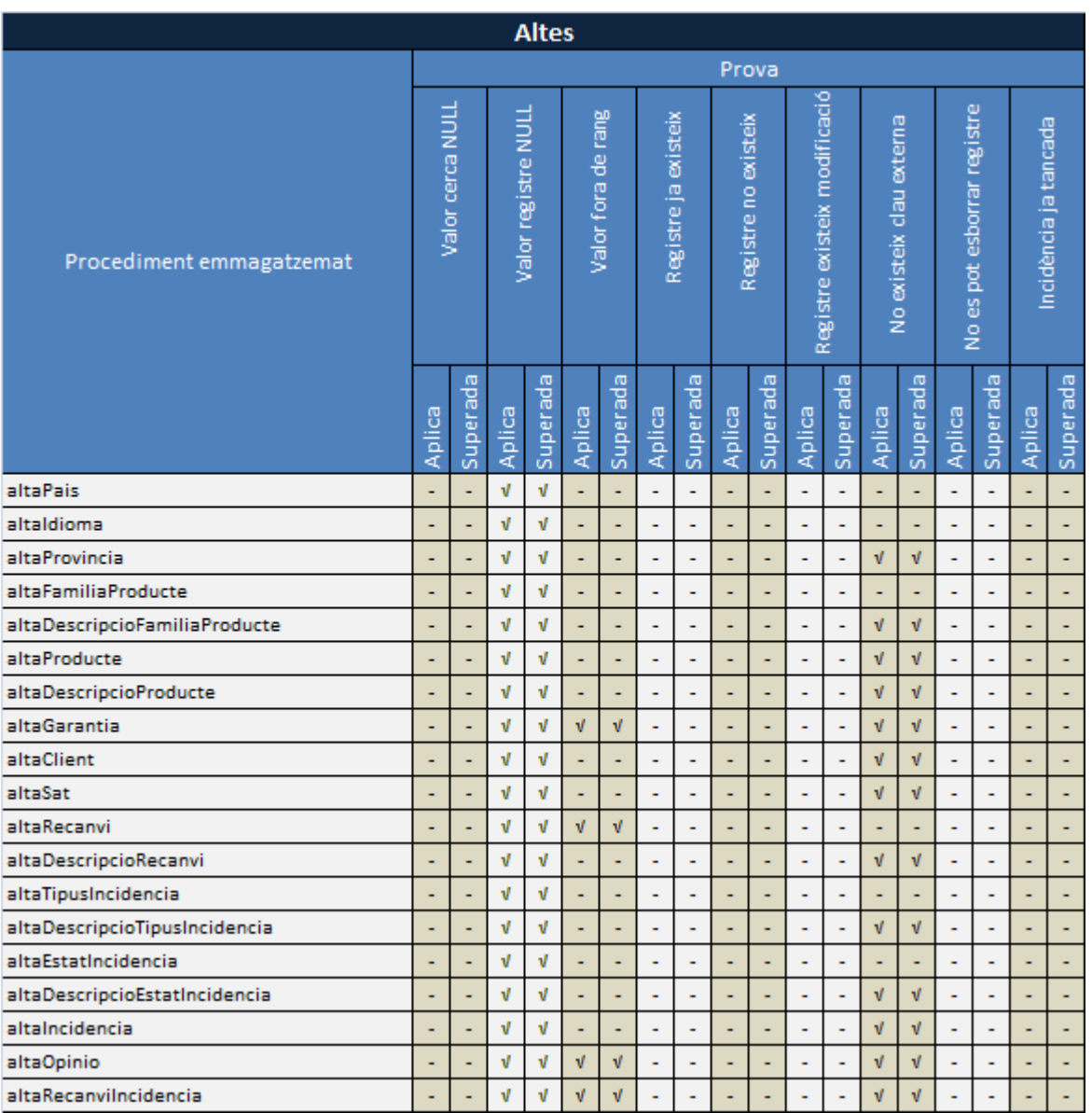

<span id="page-43-1"></span>Il·lustració 30: Proves procediments emmagatzemats,altes

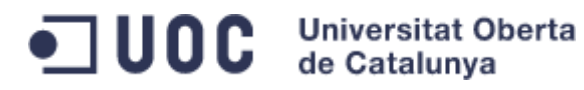

# <span id="page-44-0"></span>4.2. Baixes

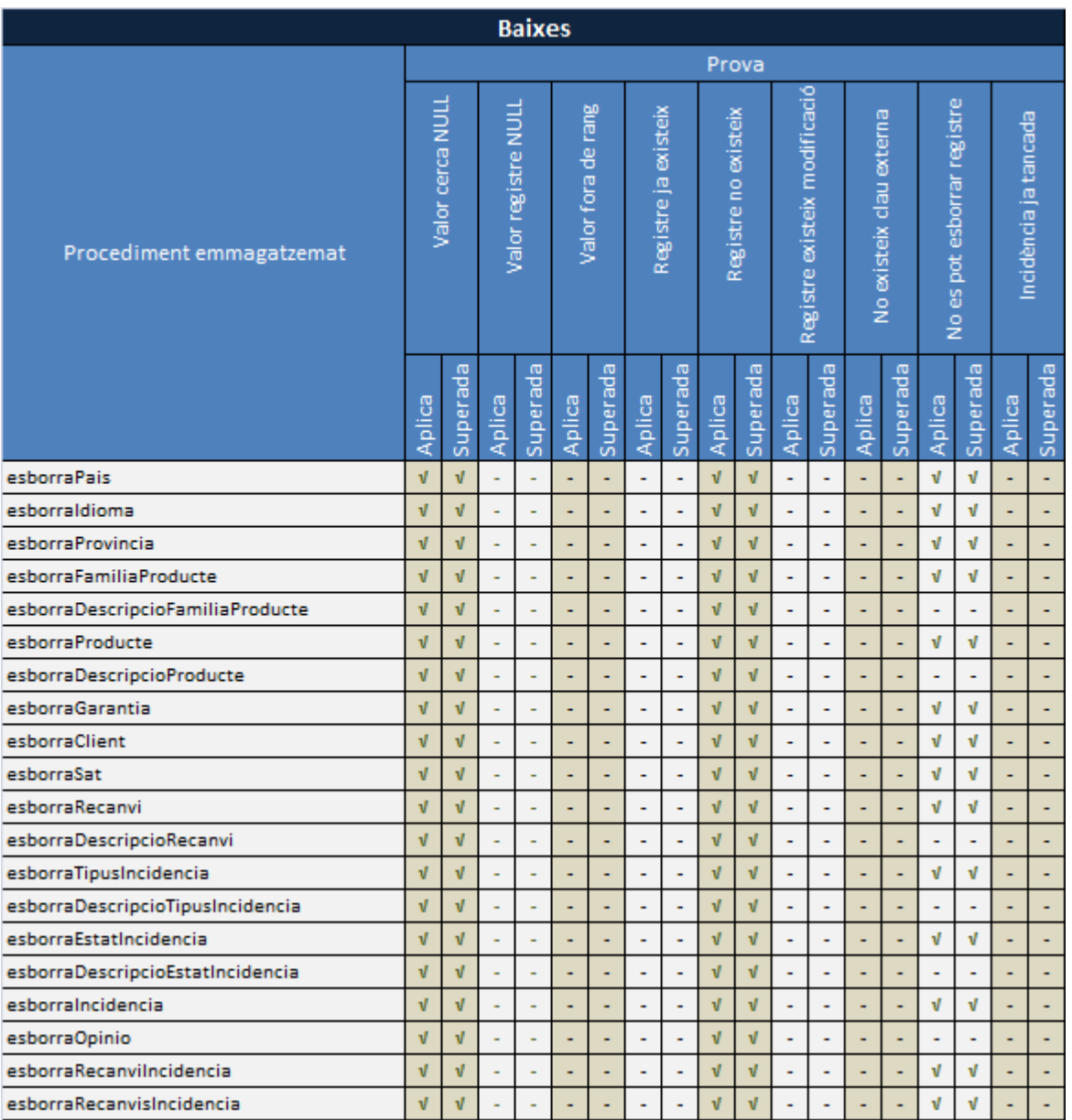

<span id="page-44-1"></span>Il·lustració 31: Proves procediments emmagatzemats,baixes

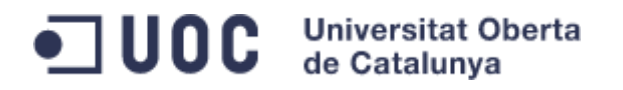

# <span id="page-45-0"></span>4.3. Consultes

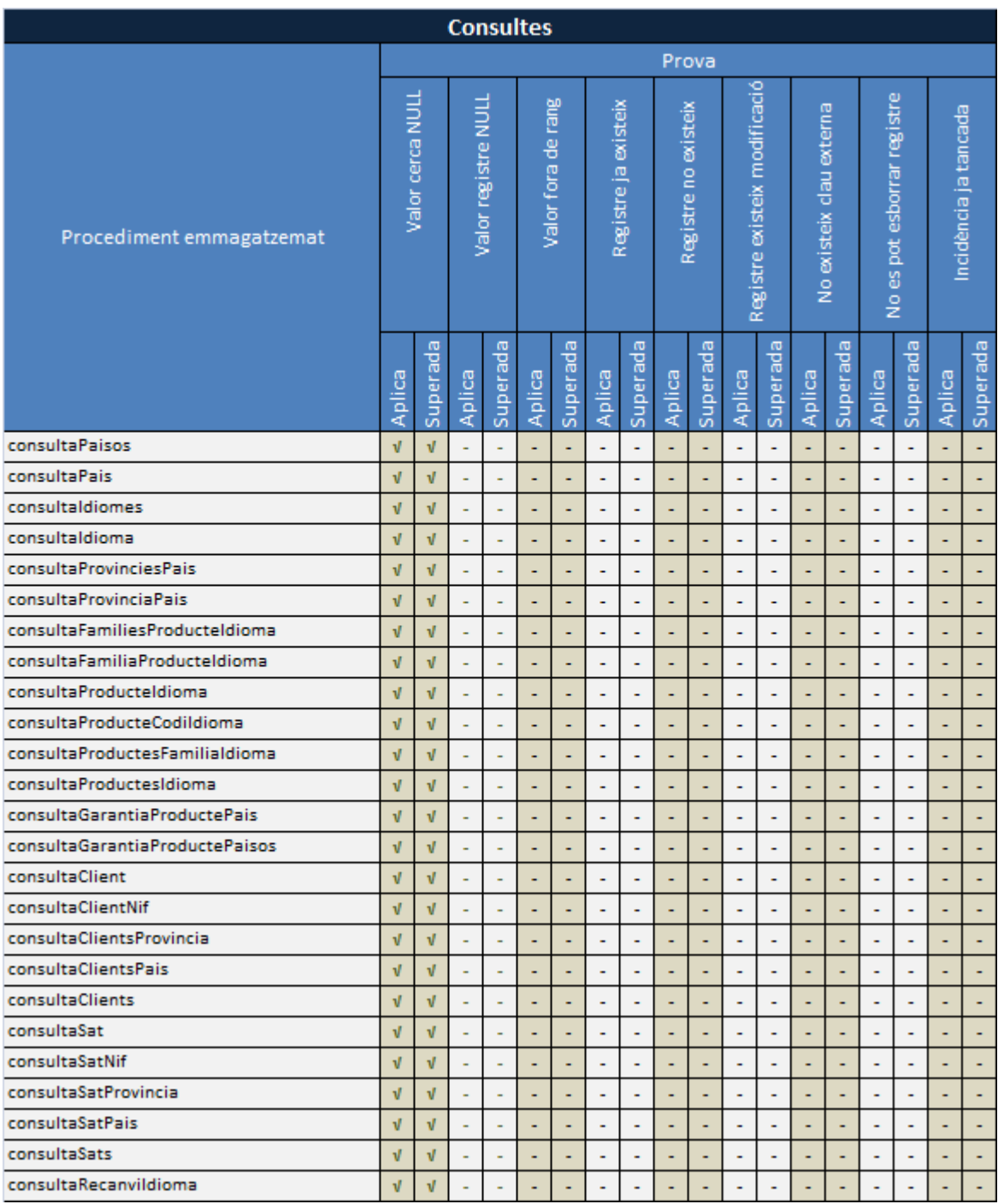

<span id="page-45-1"></span>Il·lustració 32: Proves procediments emmagatzemats,consultes(1)

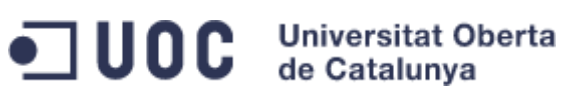

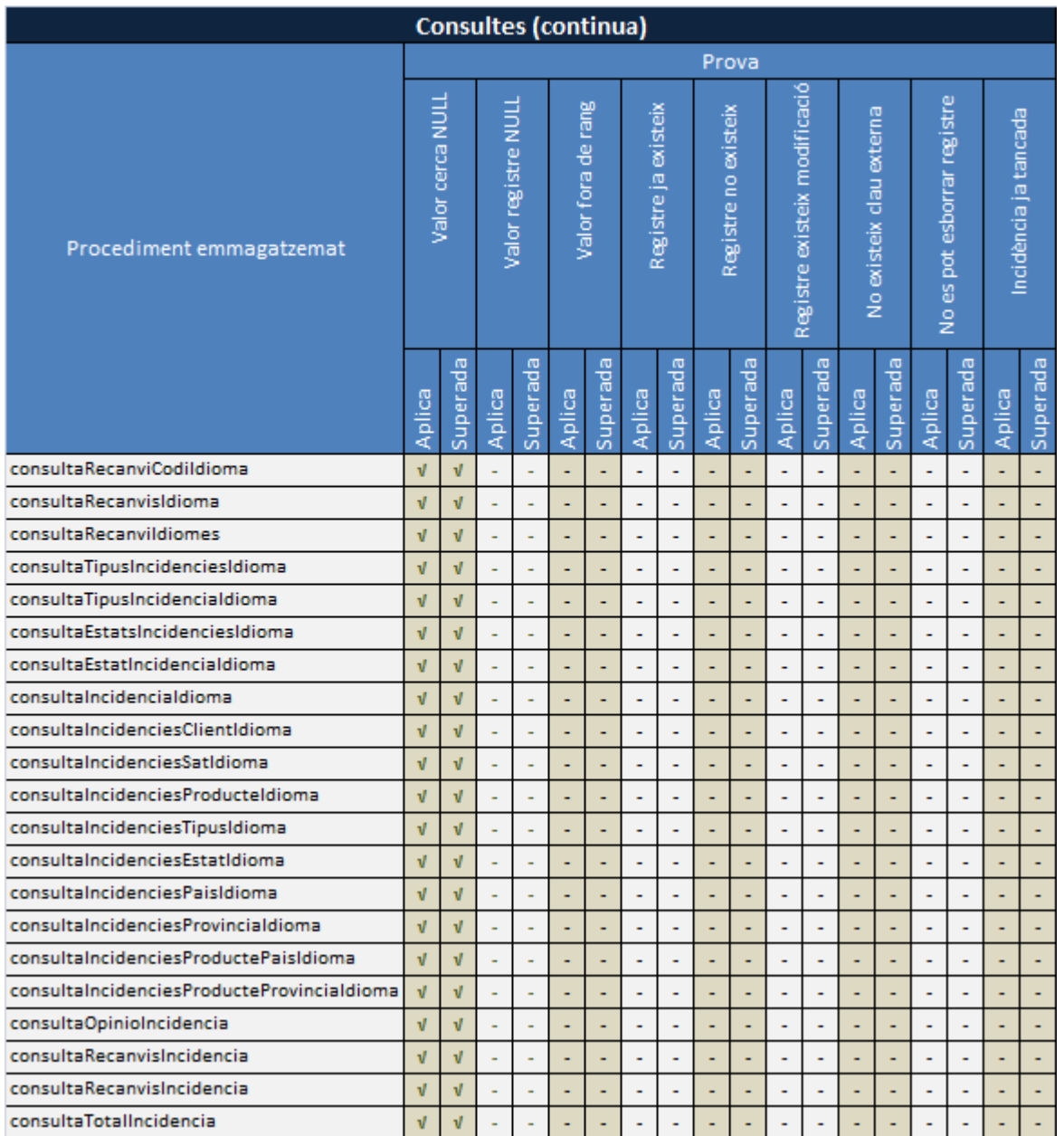

<span id="page-46-0"></span>Il·lustració 33: Proves procediments emmagatzemats,consultes(2)

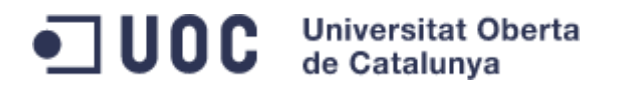

# <span id="page-47-0"></span>4.4. Modificacions

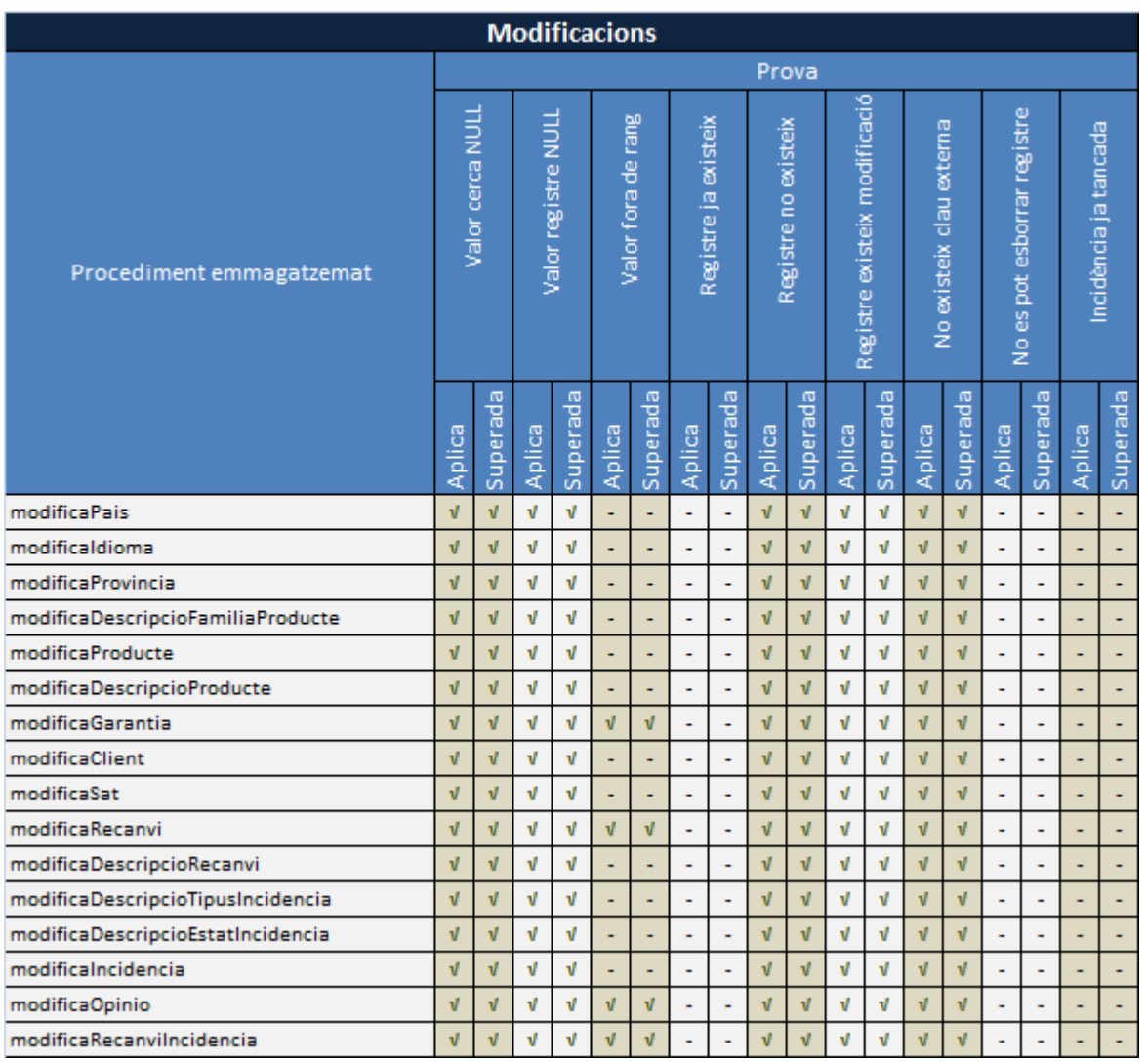

<span id="page-47-1"></span>Il·lustració 34: Proves procediments emmagatzemats,modificacions

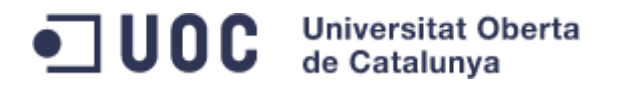

# <span id="page-48-0"></span>4.5. Estadístiques

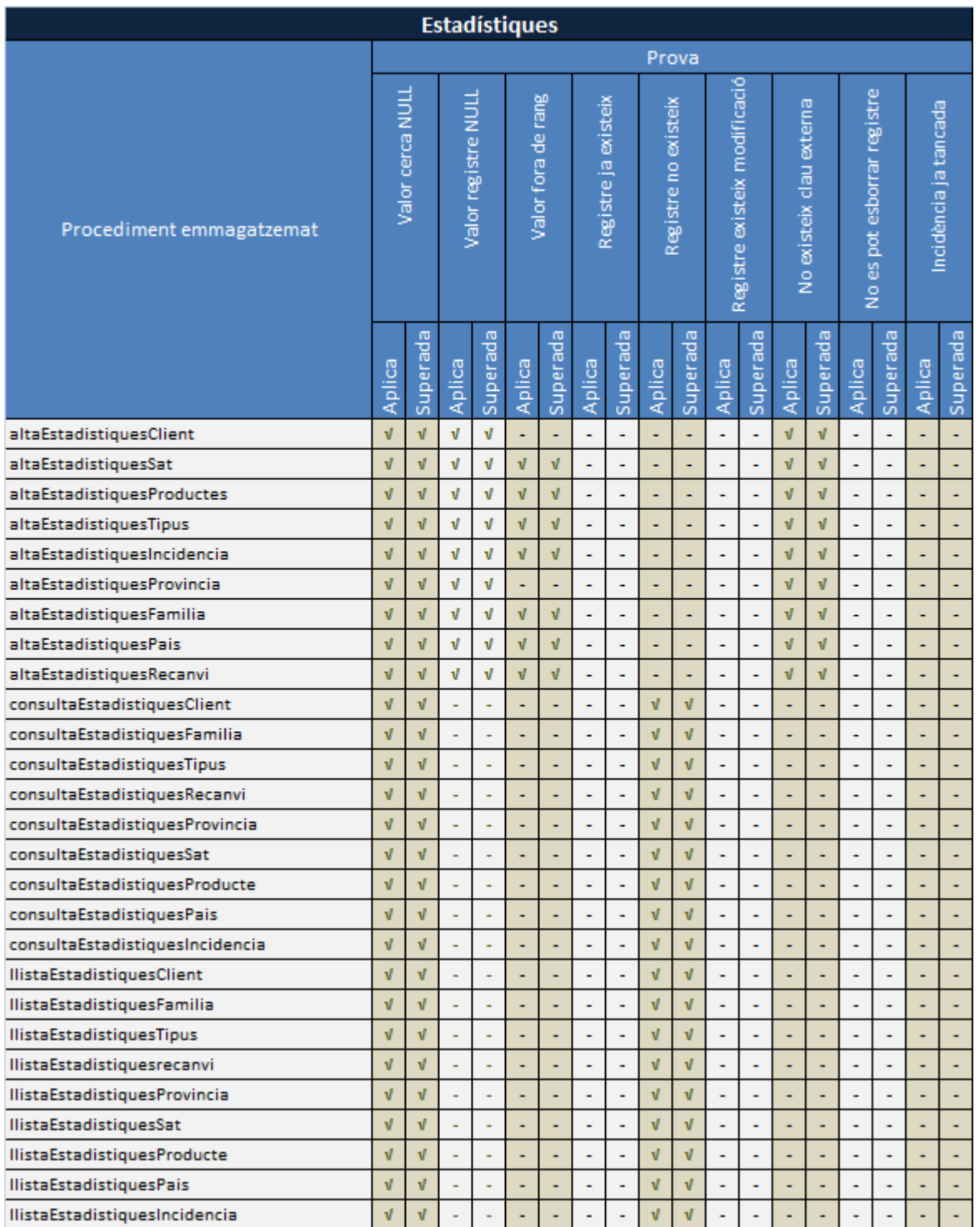

<span id="page-48-1"></span>Il·lustració 35: Proves procediments emmagatzemats,estadístiques

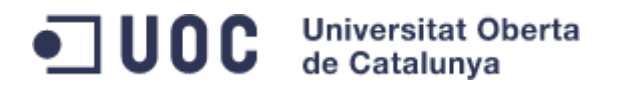

# <span id="page-49-0"></span>4.6. Altres

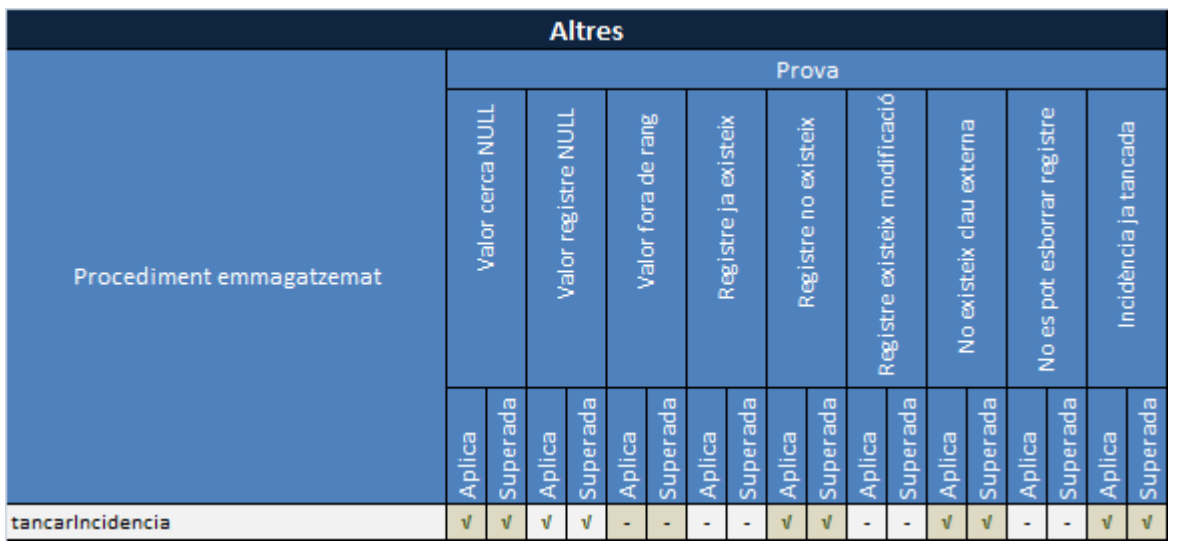

<span id="page-49-1"></span>Il·lustració 36: Proves procediments emmagatzemats, altres

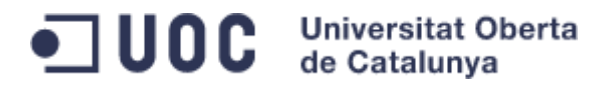

# <span id="page-50-0"></span>5. Valoració econòmica

El projecte divideix el seu cost en el maquinari i programari necessari per poder realitzar-lo per un costat i les hores de desenvolupament per un altre.

Pel primer cas, s'ha decidir llogar els equips necessaris pel desenvolupament i adquirir pel seu baix cost, dos unitats d'emmagatzemament USB de 16 Gb destinades a realitzar les copies de seguretat.

En el cas del desenvolupament, s'han dividit el nombre d'hores requerit durant tot el desenvolupament per a cada un dels quatre rols necessaris:

- Analista.
- Programador.
- Tècnic de sistemes.
- Administratiu.

A la següent taula podem veure el cost estimat del projecte:

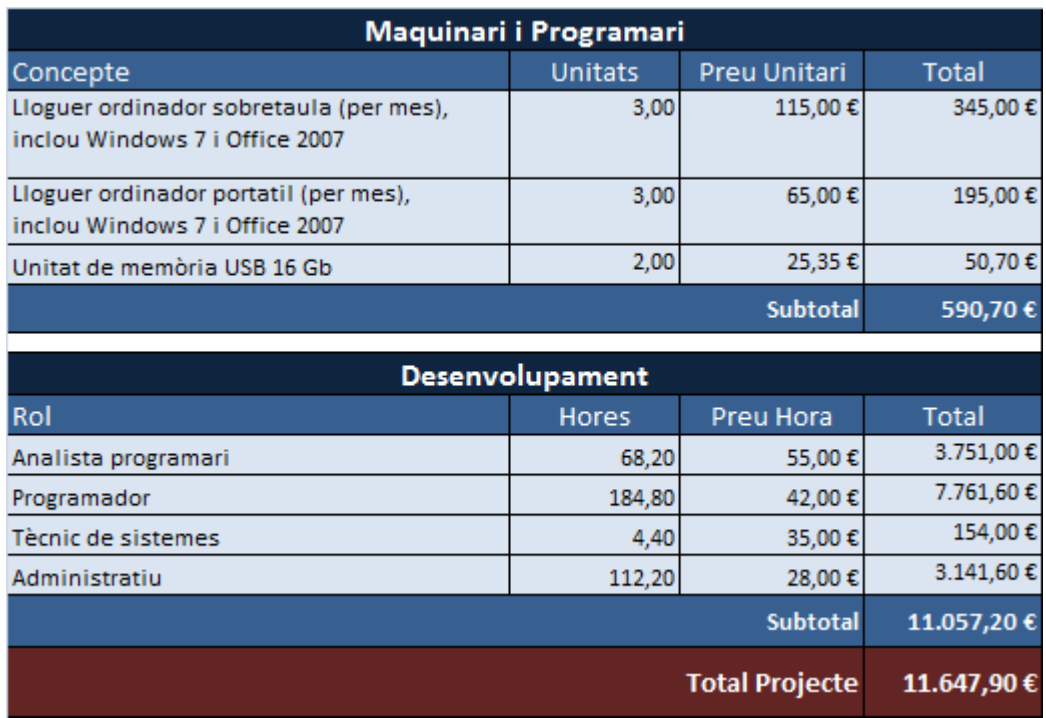

<span id="page-50-1"></span>Il·lustració 37: Valoració econòmica

# $\blacksquare$  UOC Universitat Oberta

# 6. Conclusions

El producte final desenvolupat aporta un solució funcional, estable i adaptable a un gran ventall d'interfícies d'usuari. A més, el disseny del mateix permet implementar noves funcionalitats que permetran augmentar les seves prestacions. Per tant, podem concloure que els objectius i requisits plantejats al inici del projecte s'han assolit amb els temps i recursos establerts.

Encara que el disseny del projecte sempre requereix d'una part acadèmica i d'un altre imaginativa, en aquest projecte la part més original ha sigut la programació. L'opció d'implementar paràmetres d'entrada en els procediments emmagatzemats del mòdul estadístic, ha flexibilitzat la seva execució, reduït el nombre requerit del mateixos i estalviat temps de feina.

Cal mencionar els objectius que encara que no estiguin enumerats en aquesta memòria, s'han assolit al llarg del projecte: millora de coneixements, recerca efectiva d'informació, satisfacció personal en el desenvolupament del projecte...

Es evident que no tots els passos donats han sigut correctes o almenys igual d'efectius, però el fet de rectificar a temps és un altre lliçó important a aprendre per aquest tipus de projectes i potser per a qualsevol altre.

Encara que la satisfacció del projecte presentat és gran, és necessari donar un salt al futur i donar un parell d'idees per a futures ampliacions, com per exemple, afegir un control d'estocs pels recanvis de cada servei d'atenció tècnica, un mòdul que permeti consultar les reparacions via web amb les corresponents estadístiques o una taula amb les avaries més comunes.

Per finalitzar, vull afegir que la realització del projecte ha sigut molt satisfactòria, i m'ha proporcionat importants coneixements que puc aplicar en la meva feina.

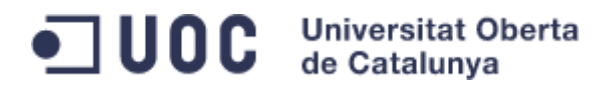

# <span id="page-52-0"></span>7. Glossari

- **Base de dades**: és un conjunt de dades que pertanyen a un mateix context i emmagatzemats sistemàticament per al seu ús posterior.
- **Base de Dades Relacional**: és una base de dades que compleix amb el model relacional d'organització de les dades.
- **Clau forana**: en les BD es parla d'una clau forana quan un atribut d'una taula referència a un atribut d'una altra taula.
- **Clau primària**: es defineix en les bases de dades com l'atribut que identifica una entitat i que pren exactament un valor únic per a cada ocurrència.
- **Consistència**: la consistència és una propietat de les Bases de Dades relacionals que ens assegura que no existeixen contradiccions entre les dades i les seves propietats i relacions.
- **Diagrama E/R**: el diagrama entitat-relació és una eina utilitzada per al modelat de les dades d'un sistema d'informació relacional. Aquest model expressa entitats rellevants d'un sistema, i les seves propietats i interrelacions.
- **Disparadors**: recurs utilitzat en SQL que fa que una determinada acció s'executi davant d'un succés que intenta modificar l'estat de les dades amb una inserció, una modificació o un esborrat.
- **Disseny conceptual**: és una fase del desenvolupament del programari en què es transformen els conceptes reals en conceptes abstractes mitjançant eines i procediments establerts per la disciplina de la enginyeria informàtica.
- **Disseny lògic**: és justament la fase posterior al disseny conceptual i anterior a la implementació del programari, en què s'estableix la lògica del model i es normalitza la Base de Dades.
- **Eficiència**: en el camp de la informàtica la eficiència expressa la relació entre el resultat obtingut i els recursos utilitzats.
- **Entitat**: una entitat és una representació abstracte d'un objecte del món real que té una sèrie de propietats que es poden representar com a atributs.
- **Entitat feble**: Entitat els atributs de la qual no la identifiquen completament, sinó que només la identifiquen de forma parcial.

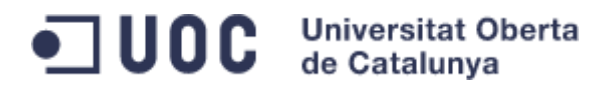

- **Entitat-relació**: una entitat-relació o interrelació, és una associació entre entitats.
- **Esborrat en cascada**: es tracta d'un mecanisme proporcionat pels gestors de bases de dades relacionals que permet esborrar qualsevol objecte, esborrant automàticament tots els lligams (propietats, relacions, etc ... ) que estiguin establerts amb aquest objecte.
- **Especificació**: l'especificació és la fase prèvia al disseny conceptual, en la qual es determinen els requeriments del programari a desenvolupar.
- **Implementar**: acostumem a utilitzar el verb implementar quan ens referim a escriure les instruccions del codi font que formen el programa.
- **Integritat**: es tracta d'un aspecte fortament lligat amb la consistència de les bases de dades. És una propietat de les dades de correspondre a representacions plausibles del món real.
- **Interfície:** és la connexió entre dos ordinadors o màquines de qualsevol tipus donant una comunicació entre diferents nivells.
- **Interrelació**: veure entitat-relació.
- **Log**: es tracta d'una taula de la BD que conté un únic atribut de text que guarda tota la informació de cada transacció que es produeix en la BD. És com un diari històric a on s'enregistren els resultats de les execucions que fa l'usuari.
- **Maquinari**: es refereix als elements físics necessaris per a implementar sistemes informàtics (memòria, unitat central de procés, disc dur, impressora, xarxa física, servidors, etc ...).
- **Model de treball espiral**: és un dels diversos models que s'utilitzen en el desenvolupament del software. Es tracta d'un model en què diferents fases es repeteixen de manera iterativa fins a esgotar el termini establert per l'acabament del projecte.
- **Paràmetre**: és un valor representatiu d'una variable del programa.
- **Procediment emmagatzemat**: els procediments emmagatzemats són programes emmagatzemats físicament en la BD, i que quan es criden s'executen directament en el motor del SGBD. Això permet manipular grans

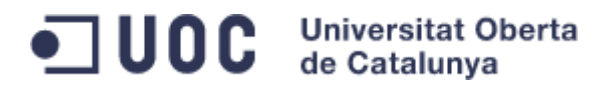

quantitats de dades en comunicacions entre servidor i client sense saturar el tràfic de la xarxa de dades sortints i entrants.

- **Programari**: el programari és el producte final obtingut que integra tant els elements software necessari per a executar el programa com els manuals i el codi font.
- **Requeriments**: són les característiques i peculiaritats dels objectes i atributs d'un sistema concret, determinats per la naturalesa pròpia del sistema a desenvolupar. La major part dels requeriments resten ocults a primera vista i és durant la fase d'anàlisi i consultoria quan s'han d'anar descobrint interrogant al client i als usuaris.
- **Requisits**: els requisits són les característiques mínimes del hardware i del software que permeten executar la solució implementada.
- **Representacions**: parlem de representacions en el context de les BD per a referir-nos a la conceptualització dels objectes del món real que ens interessen.
- **Registre**: és un bloc que conté un conjunt concret de dades i que es repeteix en una secció continua. Per exemple ens podem referir a un registre com la fila d'una taula o també com un bloc d'informació en un disc dur.
- **Script**: és un fitxer de text que conté el codi font amb les instruccions necessàries que escriu un programador per realitzar certes tasques, com per exemple crear una base de dades.
- **SGBD**: Sistema de Gestió de Bases de Dades. Són sistemes de maquinari específics, destinats a fer d'interfície entre la Base de Dades, l'usuari i les aplicacions que la utilitzen.
- **SQL**: El llenguatge de consulta estructurat o SQL (per les seves sigles en angles structured query language) és un llenguatge d'accés a bases de dades relacionals que permet especificar diversos tipus d'operacions en aquestes.
- **TFG**: Treball final de Grau.

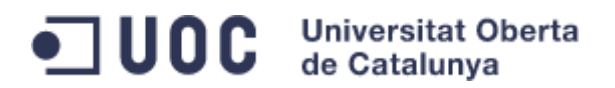

# <span id="page-55-0"></span>8. Bibliografia

Llibres de consulta:

- i. Gulutzan, G. (2005). MySQL 5.0 Stored Procedures. MySQL AB.
- ii. Gulutzan, G. (2005).MySQL 5.0 New Features. MySQL AB.
- iii. Sistac Planes, J. (2005). Base de Dades I. Barcelona: Editorial UOC.
- iv. Sistac Planes, J. (2004). Base de Dades II. Barcelona: Editorial UOC.
- v. Xhafa, F. (2002). Tècniques de desenvolupament de programari. Barcelona: Editorial UOC.
- vi. Welling, L., Thomson, L. (2007). Desarrollo Web con PHP y MySQL. Madrid: Editorial Ediciones Anaya Multimedia.

Fonts d'Internet:

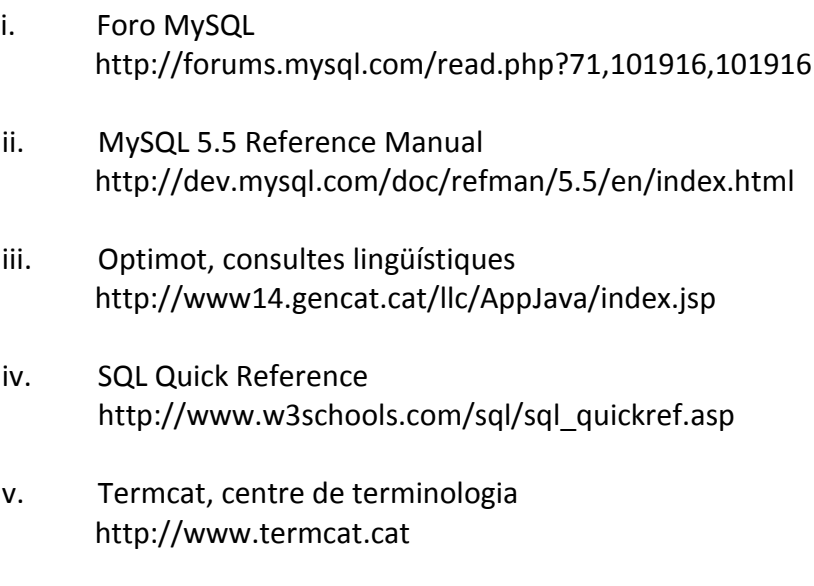

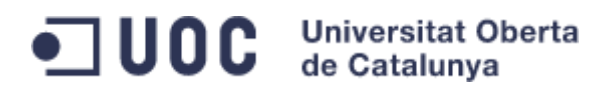

# <span id="page-56-0"></span>9. Annex

## <span id="page-56-1"></span>9.1. Notes sobre el programari utilitzat

La part més important del desenvolupament del projecte s'ha realitzat amb programari de distribució lliure i que no requereix cap llicencia d'ús (sempre i quan no en trèiem un profit econòmic):

- MySQL és un SGBD multi plataforma desenvolupat per MySQL AB, empresa que fou adquirida per SUN Microsystem l'ant 2008 i aquesta per ORACLE Corporation l'any 2009.
- XAMPP és un servidor independent de plataforma, que consisteix principalment en la BD MySQL, el servidor web Apache i els intèrprets per a llenguatges de script: PHP y Perl. El nom prove del acrònim de X (per a cualsevol dels diferents sistemes operatius), Apache, MySQL, PHP i Perl.

Amb aquesta eina estalviarem molt de temps en instal·lacions de programari per desenvolupar un projecte de BD, com el presentat en aquesta memòria, o un projecte més complert i/o complex, orientat a una interfície amb planes web.

- MySQL Workbench és una eina per crear diagrames lògics d'una base de dades i que com el seu nom indica, segueix la filosofia MySQL donant producte de qualitat sense cap cost.
- Crimson Editor és un editor de text plà que esta orientat per el desenvolupament de programari, per exemple els scripts de creació d'una base de dades o una simple pàgina web.

## <span id="page-56-2"></span>9.2. Descàrrega de programari

A les següents planes web podem descarregar el programari mencionat:

XAMPP: **<http://www.apachefriends.org/es/xampp.html>**

MySQL Workbench: **<http://wb.mysql.com/>**

Crimsom Editor: **http://www.crimsoneditor.com/**